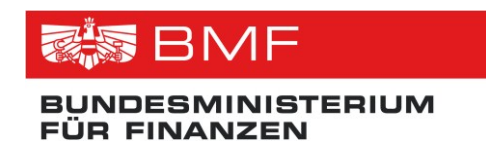

# **Schnittstellenbeschreibung**

**Projekt:** Transparenzdatenbank **Thema:** Leistungsangebotsdatenbank **Version:** 1.3

**Verfasser:** Martin Spitzenberger

**Beschreibung:** Dieses Dokument beschreibt die in der Leistungsangebotsdatenbank enthaltenen Daten und die Schnittstelle für deren Abruf.

# **Referenzierte Dokumente**

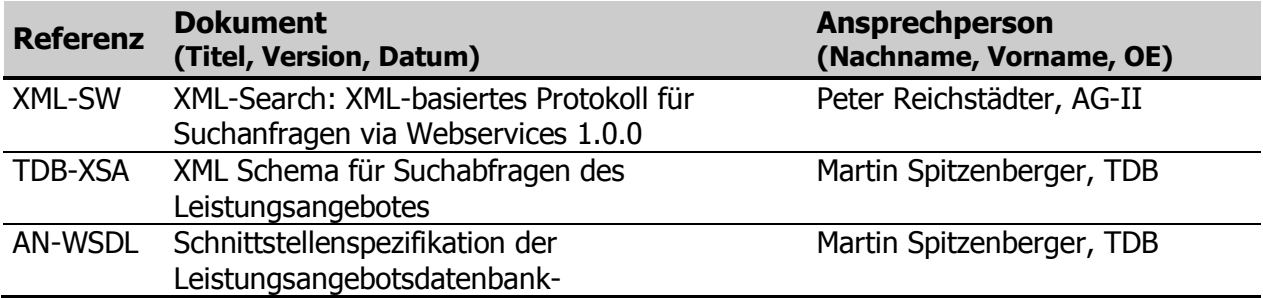

# **Änderungshistorie**

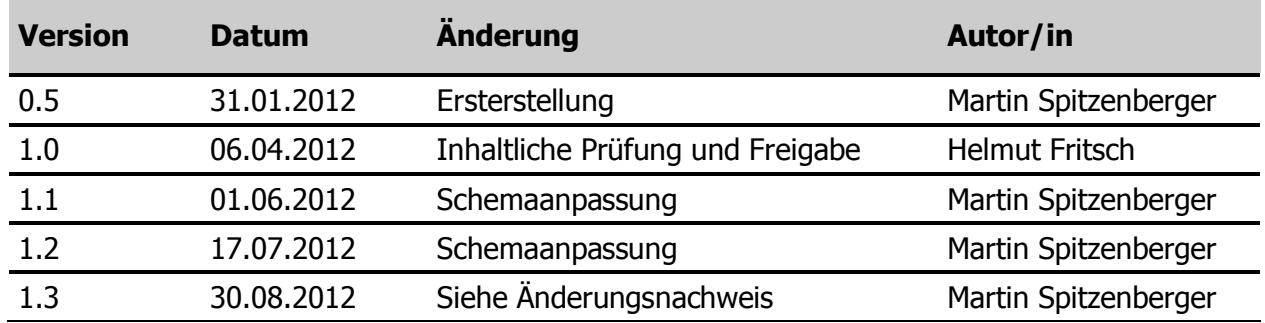

# **INHALTSVERZEICHNIS**

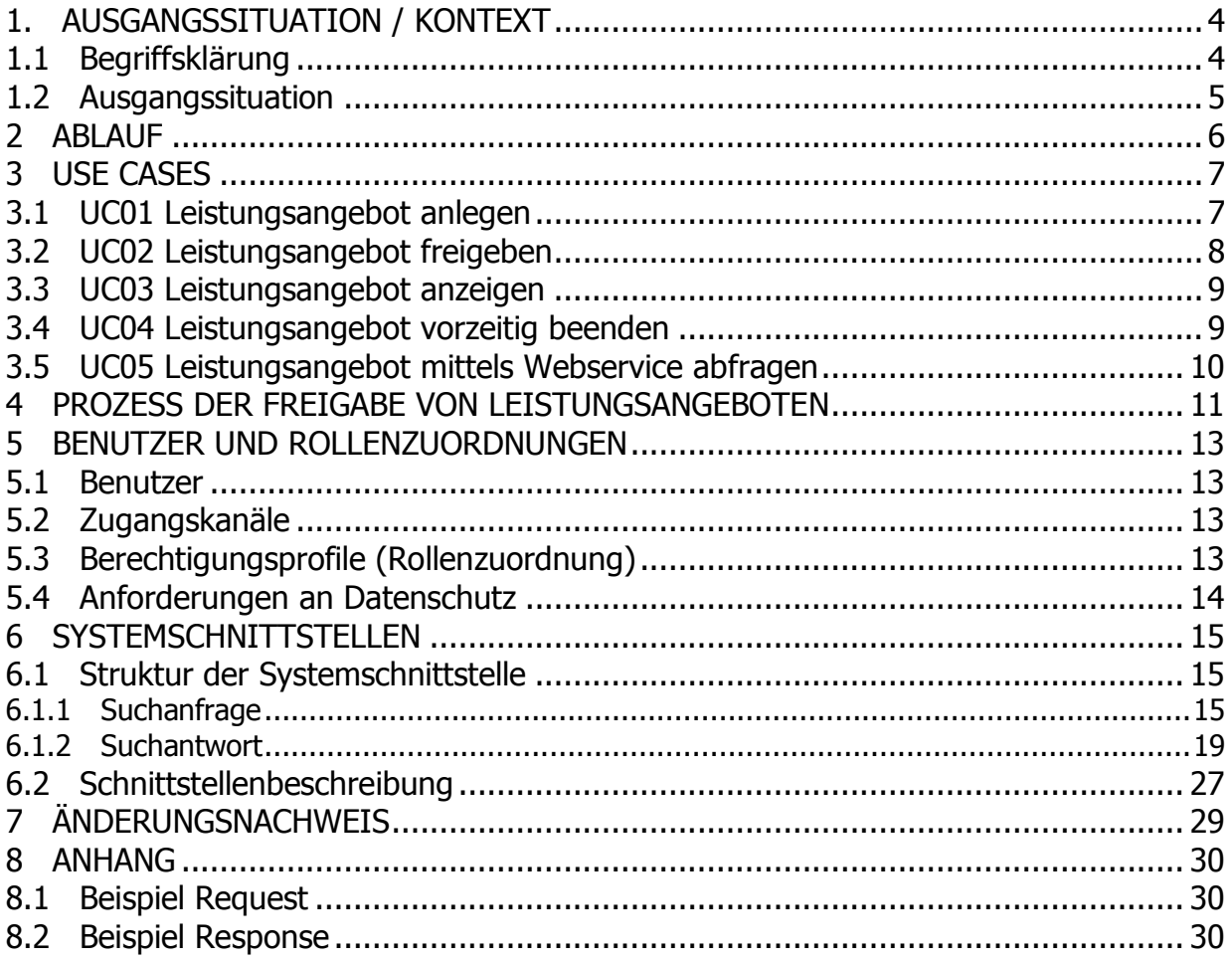

# **Abbildungen**

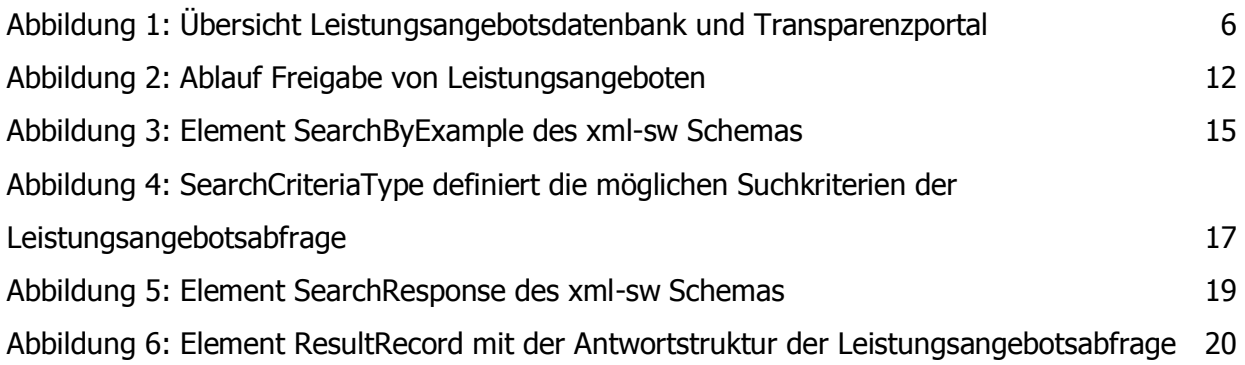

# <span id="page-3-0"></span>**1. Ausgangssituation / Kontext**

# <span id="page-3-1"></span>**1.1 Begriffsklärung**

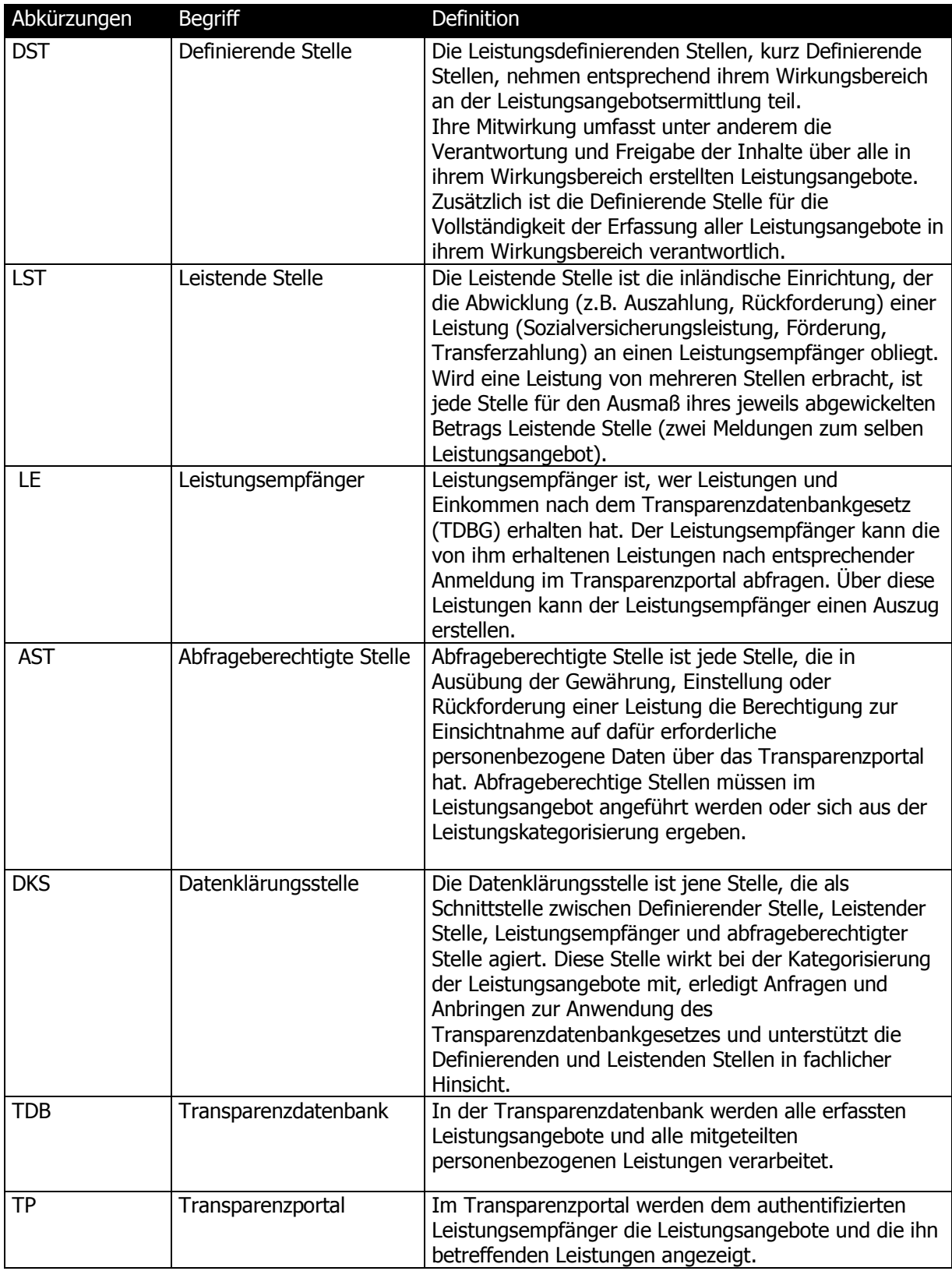

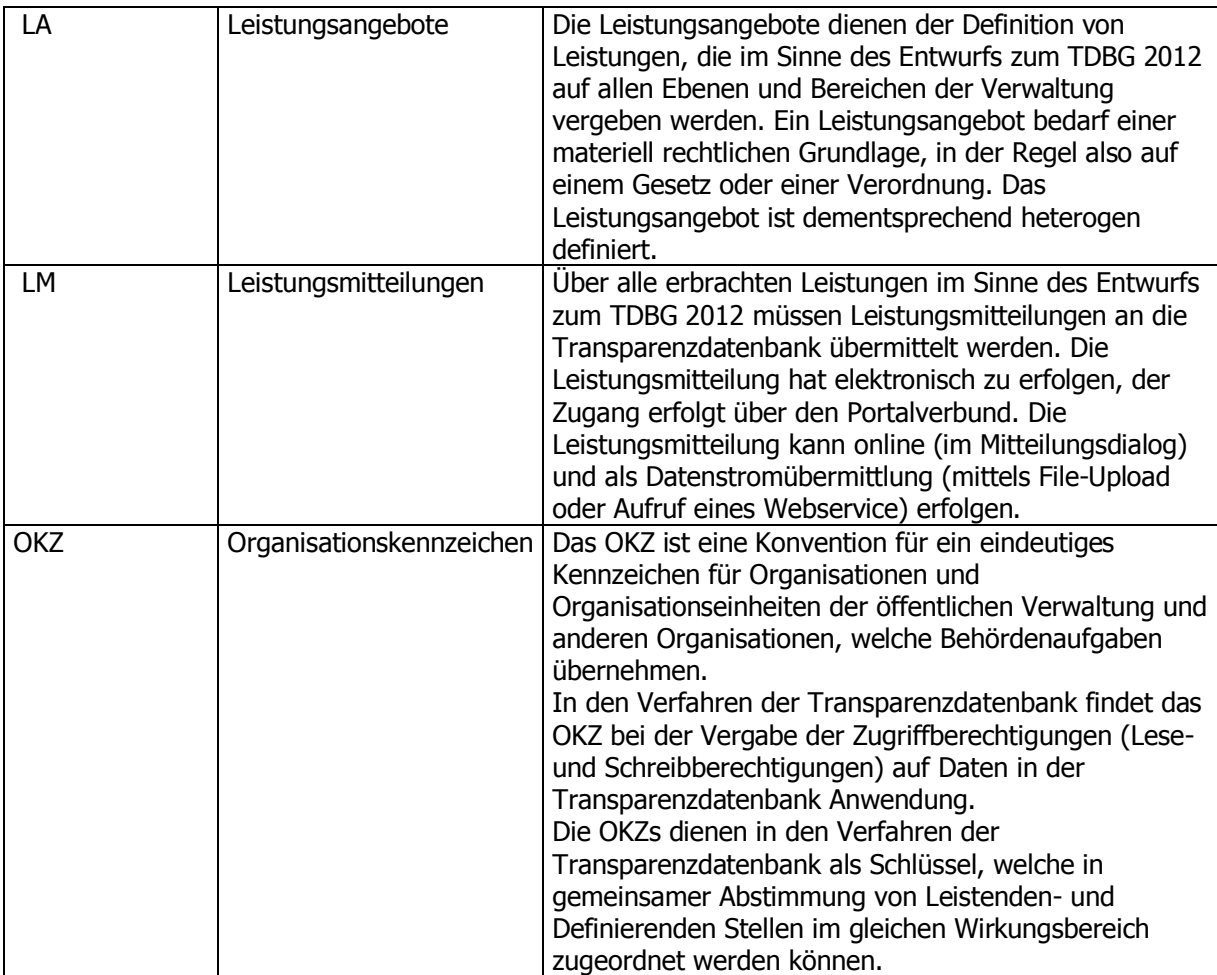

# <span id="page-4-0"></span>**1.2 Ausgangssituation**

In der Transparenzdatenbank werden Leistungsangebote gesammelt, welche auf allen Ebenen und in allen Bereichen der Verwaltung vergeben werden. Leistungsangebote beruhen auf den unterschiedlichsten materiell-rechtlichen Vorschriften und Gesetzen und sind dementsprechend heterogen definiert. Diese Heterogenität und der bereichsübergreifende Charakter der Leistungslandschaft machen eine Kategorisierung und Strukturierung von Leistungen notwendig. Diese Struktur wird in der Leistungsangebotsdatenbank (kurz LADB) abgebildet und durch die je Leistungsangebot verantwortliche Definierende Stelle erfasst.

Auf Basis von definierten Leistungsangeboten werden von den Leistenden Stellen konkrete Leistungen vergeben (ausgezahlt) und müssen in Form von Mitteilungen an die TDB mitgeteilt werden.

Zur Erfüllung ihrer Aufgabestellung im Rahmen der Abwicklung (z.B. Prüfung der Gewährung oder nachfolgende Kontrolle der Einhaltung der Voraussetzungen) erhalten Behörden die Abfragemöglichkeit von vergebenen Leistungen. Dabei dürfen aus Datenschutzgründen ausschließlich jene Daten angezeigt werden, welche die Behörde dafür benötigt. Dies wird durch die Kategorisierung von Leistungen erreicht. Nicht zuletzt ist ein strukturierter Katalog an Leistungsangeboten auch notwendig, um sensible und besonders schutzwürdige personenbezogene Daten gemäß § 4 Datenschutzgesetz oder anderen materiengesetzlichen Bestimmungen der TDB zu kennzeichnen und Zugriffe darauf zu minimieren.

# <span id="page-5-0"></span>**2 Ablauf**

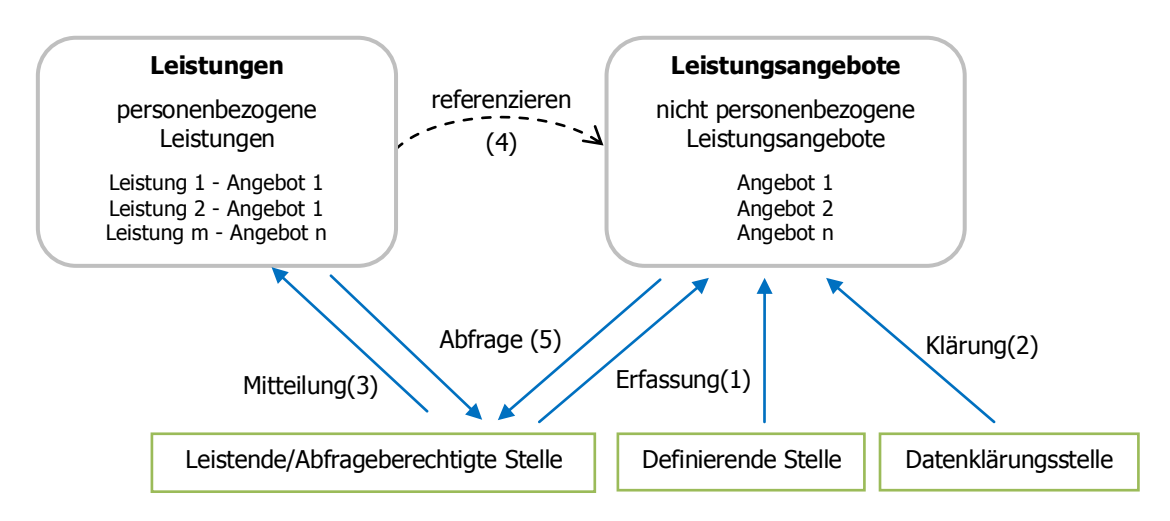

Abbildung 1: Übersicht Leistungsangebotsdatenbank und Transparenzportal

Leistungsangebote müssen von Leistenden- bzw. Definierenden Stelle in der Transparenzdatenbank erfasst (1) und durch die Datenklärungsstelle geprüft und freigegeben (2) werden.

Leistungsmitteilungen müssen von den Leistenden Stellen an die Transparenzdatenbank elektronisch mitgeteilt (3) werden. Eine Leistung muss dabei immer auf ein Leistungsangebot Bezug nehmen (4).

Leistungsangebote und die für die Gewährung einzelner Leistungsangebote notwendigen Leistungsmitteilungen von Leistenden- und Abfrageberechtigten Stellen können aus der Transparenzdatenbank abgefragt werden (5).

# <span id="page-6-0"></span>**3 Use Cases**

Zur Vollständigkeit der Anforderungen sind folgende Use Cases definiert. Das vorliegende Dokument beschreibt die Use Cases für die Pflege, Freigabe und Abfrage von Leistungsangeboten in der TDB. Die Use Cases UC01, UC02 und UC03 sind zur Vollständigkeit hier angeführt, ihre technische Umsetzung wird jedoch nicht näher erläutert.

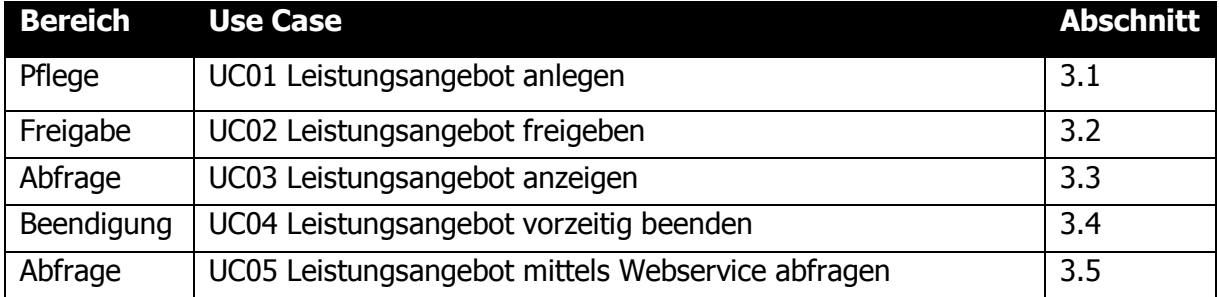

Tabelle 1: Use Case Übersicht

# <span id="page-6-1"></span>**3.1 UC01 Leistungsangebot anlegen**

## **Zusammenfassung**

Eine berechtigte Stelle legt im Dialogverfahren ein neues Leistungsangebot in der Transparenzdatenbank an.

## **Ausgangszustand und Voraussetzungen**

Eine Leistende bzw. Definierende Stelle verfügt über eine Rolle für den schreibenden Zugriff auf Leistungsangebote der Portalverbund-Anwendung Transparenzdatenbank. Das Leistungsangebot muss materiell-rechtlich begründet sein.

## **Ablauf**

Eine Leistende bzw. Definierende Stelle legt ein neues Leistungsangebot in der Transparenzdatenbank an. Alle notwendigen Pflicht-Felder werden erfasst.

# **Endzustand**

Die Basisdaten eines Leistungsangebots sind in der Transparenzdatenbank erfasst. Das Leistungsangebot kann zur weiteren Bearbeitung durch die Definierende Stelle bzw. Datenklärungsstelle freigegeben werden.

### **Akteure**

User der der Leistenden bzw. Definierenden Stelle

### **Alternativer Ablauf**

Ein Benutzer sucht ein Leistungsangebote aus der Leistungsangebotsdatenbank aus (siehe [3.3](#page-8-0) UC03 [Leistungsangebot anzeigen\)](#page-8-0), wählt die Funktion "Leistungsangebot kopieren" aus und legt unter einer neu vergebenen Leistungsreferenz ein neues Leistungsangebot an. Dabei werden alle Attribute vom Referenzleistungsangebot in das neue Leistungsangebot übernommen. Diese Funktion ist nur für schreibberechtigt authentifizierte Nutzer sichtbar.

# <span id="page-7-0"></span>**3.2 UC02 Leistungsangebot freigeben**

## **Zusammenfassung**

Eine berechtigte Stelle gibt ein vorhandenes Leistungsangebot im Dialogverfahren frei. Berechtigte Stellen können Leistende Stelle, Definierende Stelle oder Datenklärungsstelle sein.

## **Voraussetzung**

Eine Leistende bzw. Definierende Stelle verfügt über eine Rolle für den schreibenden Zugriff auf Leistungsangebote der Portalverbund-Anwendung Transparenzdatenbank. Eine Leistende bzw. Definierende Stelle hat die Neueintragung eines Leistungsangebots durch Eintragung der Muss-Felder (UC01) abgeschlossen.

#### **Normalablauf**

Eine berechtigte Stelle ruft eine Übersicht der durch sie auf Freigabe wartenden Leistungsangebote auf. Nach Eintragung, Prüfung und Ergänzung der Leistungsangebote erfolgt jeweils die Freigabe für die nächste Stufe der Bearbeitung. Die jeweils änderbaren Felder sind von der Rolle der berechtigten Stelle abhängig. Die Freigabe erfolgt mehrstufig:

- 1. Leistende Stelle (LST) an Definierende Stelle (DST),
- 2. Definierende Stelle (DST) an Datenklärungsstelle (DKS) und
- 3. finale Freigabe der Datenklärungsstelle (DKS) an die Definierende Stelle und die eingetragenen Leistenden Stellen.

Die finale Freigabe durch die DKS gibt das Leistungsangebot in der Transparenzdatenbank zur allgemeinen Anzeige und zur Meldung von Leistungen frei (siehe [4](#page-10-0) Prozess [der Freigabe](#page-10-0)  [von Leistungsangeboten\)](#page-10-0).

### **Endzustand**

Das Leistungsangebot ist für die Validierung, Ergänzung und weitere Freigabe bzw. nach der finalen Freigabe für die Anzeige und Meldung von Leistungen verwendbar.

### **Akteure**

User der Leistenden Stelle, User der Definierenden Stelle, User der Datenklärungsstelle.

# <span id="page-8-0"></span>**3.3 UC03 Leistungsangebot anzeigen**

### **Zusammenfassung**

Ein Benutzer ruft in der Transparenzdatenbank gültige Leistungsangebote im Dialogverfahren ab.

#### **Voraussetzungen**

Ein Benutzer befindet sich als Definierende oder Leistende Stelle authentifiziert in der Transparenzdatenbank. Ein Leistungsangebot ist in der Leistungsangebotsdatenbank eingetragen.

## **Normalablauf**

Ein Benutzer ruft die Leistungsangebote, auf welche er zugriffsberechtigt ist, ab. Der Benutzer kann ein Leistungsangebot in der Detailansicht öffnen.

## **Endzustand**

Das gewünschte Leistungsangebot wurde dem Benutzer dargestellt.

## **Akteure**

Benutzer in der Transparenzdatenbank

# <span id="page-8-1"></span>**3.4 UC04 Leistungsangebot vorzeitig beenden**

#### **Zusammenfassung**

Eine Definierende Stelle beendet ein vorhandenes und durch die DKS freigegebenes Leistungsangebot im Dialogverfahren.

### **Voraussetzungen**

Eine Definierende Stelle verfügt über eine Rolle für den schreibenden Zugriff auf Leistungsangebote der Portalverbund-Anwendung "Transparenzdatenbank". Ein Leistungsangebot ist in der Transparenzdatenbank veröffentlicht.

### **Ablauf**

Die Definierende Stelle sucht das gewünschte Leistungsangebot in der Leistungsangebotsdatenbank (siehe [3.3](#page-8-0) UC03 [Leistungsangebot anzeigen\)](#page-8-0), wählt "Leistungsangebot vorzeitig beenden" und trägt im entsprechenden Feld der Leistungsbeschreibung ("BeendetAm" mit der Feldbezeichnung = "Angebot ist abrufbar bis") das Datum der Beendigung ein. Zusätzlich muss eine Begründung für die Einstellung eingetragen werden. Die Funktion "Leistungsangebot vorzeitig beenden" ist nur für authentifizierte Nutzer mit Schreibberechtigung sichtbar.

### **Endzustand**

Für das Leistungsangebot ist ein Datum gesetzt, ab dem Leistungsempfängern dieses Leistungsangebot nicht mehr angezeigt (und somit auch nicht mehr abrufbar) wird. Mitteilungen von Leistungen auf dieses Angebot sind weiterhin möglich.

## **Akteure**

Definierende Stelle

# <span id="page-9-0"></span>**3.5 UC05 Leistungsangebot mittels Webservice abfragen**

#### **Zusammenfassung**

Ein System ruft die Webservice Schnittstelle der TDB zur Abfrage einer oder mehrere Leistungsangebote über das Portal auf.

## **Ausgangszustand und Voraussetzungen**

- Das System verwendet ein PVP-konformes Zertifikat
- Das System liefert einen PVP-konformen HTTP-Header
- Das System (System Principal) verfügt über eine entsprechende Rolle für den lesenden Zugriff

### **Ablauf**

- 1. Das TDB-Service nimmt die Anfrage entgegen
- 2. Das TDB-Service prüft welche OKZ der Leistungsangebote den OKZ im PVP Header der anfragenden Stelle entsprechen.
- 3. Das TDB-Service verarbeitet alle Suchkriterien (siehe [6.1.1](#page-14-2) [Suchanfrage\)](#page-14-2)
- 4. Das TDB-Service liefert alle Leistungsangebote, welche den Suchkriterien entsprechen und auf welche das System aufgrund der OKZ in den Rollenparametern zugriffsberechtigt ist, strukturiert zurück.

## **Endzustand**

Die gewünschten Leistungsangebote stehen dem System in strukturierte Form zur Verfügung.

## **Alternativer Ablauf**

Das TDB-Service kann auf Basis der Suchkriterien und Berechtigung kein Leistungsangebot finden.

# <span id="page-10-0"></span>**4 Prozess der Freigabe von Leistungsangeboten**

Im Rahmen der, für die Leistungsangebote definierten Anwendungsfälle erfordert der stufenweise Prozess der Dateneintragung und Freigabe von Leistungsangeboten durch die unterschiedlichen Akteure eine tiefergehende Beschreibung. Im Folgenden wird der Freigabeprozess durch Leistende Stellen und Definierende Stelle sowie die Datenklärungsstellen für Leistungsangebote auf Bundes- und auf Länderebene definiert.

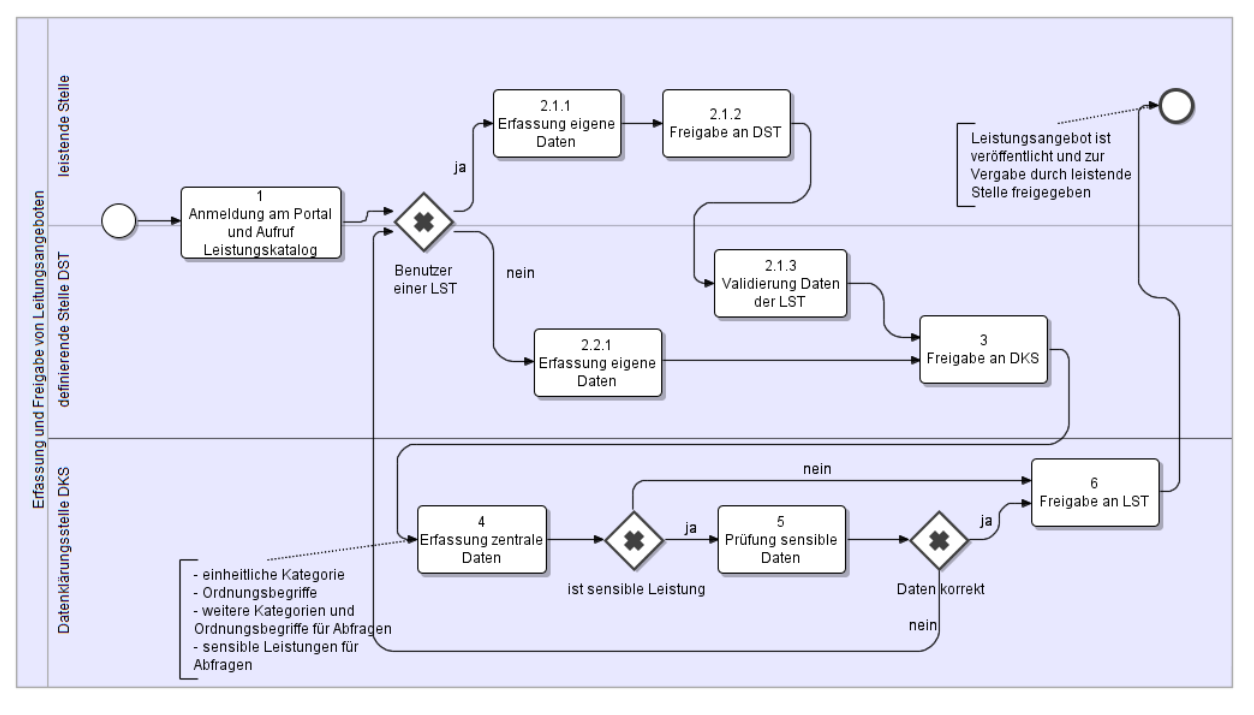

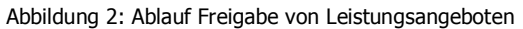

<span id="page-11-0"></span>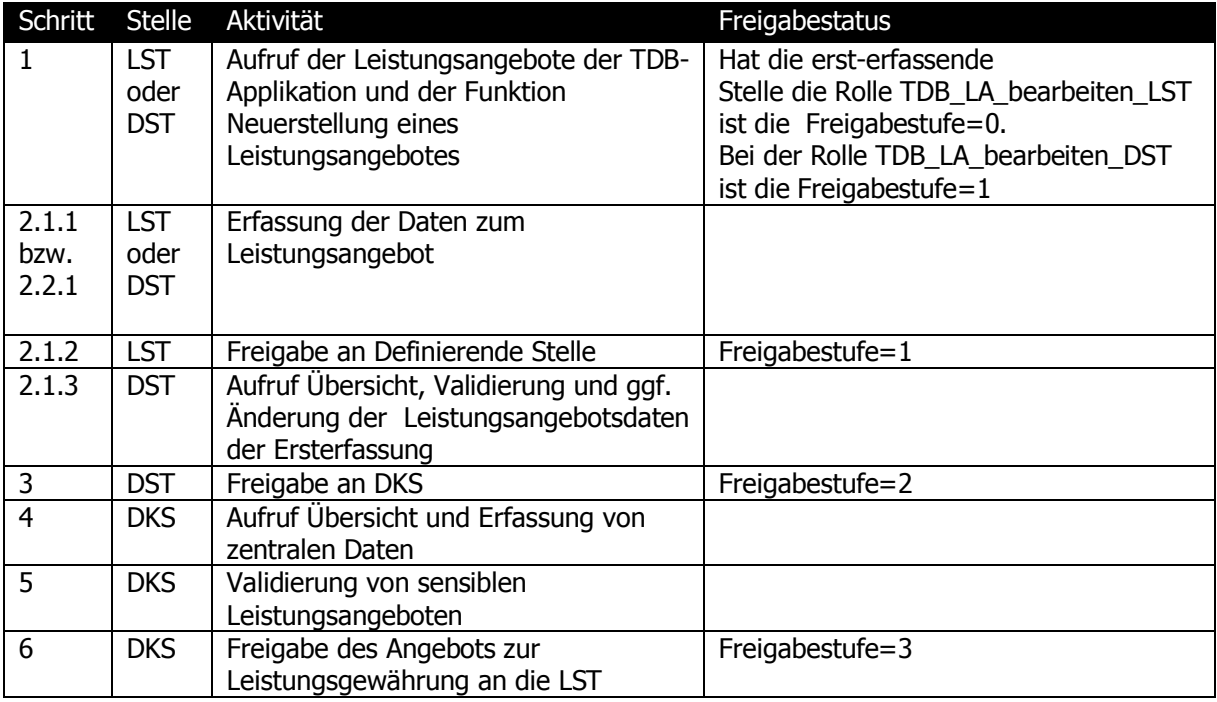

# <span id="page-12-0"></span>**5 Benutzer und Rollenzuordnungen**

# <span id="page-12-1"></span>**5.1 Benutzer**

Die Benutzung der Applikation erfolgt durch Benutzer von Definierende Stellen sowie Leistenden Stellen. Die öffentlichen Abfragefunktionen stehen Usern aufseiten der Leistungsempfänger zur Verfügung.

# <span id="page-12-2"></span>**5.2 Zugangskanäle**

Der Zugang zur Anwendung Leistungsangebotsdatenbank erfolgt über Internet. Zugriffe erfolgen authentifiziert über den Portalverbund von Stammportalen der Leistenden bzw. Definierenden Stellen sowie der Datenklärungsstelle aus.

# <span id="page-12-3"></span>**5.3 Berechtigungsprofile (Rollenzuordnung)**

Für den Zugriff auf die Leistungsangebote der TDB wird zwischen folgenden Rollen unterschieden. Alle Rollen haben einen oder mehrere Parameter OKZ:

- Für die Webservice-Abfrage des freigegebenen Leistungsangebots durch eine Leistende Stelle ist die PVP-Rolle **TDB\_LAWS\_abfragen** vorgesehen. Die Rolle erfordert Sicherheitsklasse 1 und als Parameter das OKZ jener Leistenden oder Definierenden Stelle, welche ein Leistungsangebot in der Leistungsangebotsdatenbank angelegt hat (Feld OKZ). Beispiel einer gültigen Rolle:
	- $\circ$  TDB LAWS abfragen(OKZ=BMF)
- Für den schreibenden Zugriff auf die Leistungsangebotsdatenbank (Anwendungsfälle UC01, UC02 und UC04) sind die folgenden PVP-Rollen vorgesehen:
	- o **TDB\_LA\_bearbeiten\_LST**
	- o **TDB\_LA\_bearbeiten\_DST**
	- o **TDB\_LA\_bearbeiten\_DKS**

Der Benutzer greift für eine Leistende Stelle (LST), für eine Definierende Stelle (DST) oder für die Datenklärungsstelle (DKS) mit der entsprechenden Rolle zu. Damit werden die Ansichten und Bearbeitungsmöglichkeiten von Leistungsangeboten gesteuert. Die Rollen werden u.a. auf das Feld Freigabestufe des Datenmodells des Leistungsangebots umgelegt.

Die Rollen erfordern Sicherheitsklasse 2 und als Parameter ein OKZ bzw. eine OKZ-Gruppe welche definiert auf wessen Einträge in der Leistungsangebotsdatenbank die Rolle zugreifen darf. Gruppen von Leistenden Stellen werden durch Wildcarding angegeben z.B. alle Stellen in Niederösterreich durch "L3\*". Beispiele für gültige Rollen:

- o TDB\_LA\_bearbeiten\_LST(OKZ=L3-BW-WF): Die Leistende Stelle kann unter der Kennung "L3-BW-WF" Leistungsangebote erfassen und auf Angebote dieser Kennung zugreifen.
- $\circ$  TDB LA bearbeiten DST(OKZ=BAMS): Die Definierende Stelle AMS kann die selbst, unter der Kennung "BAMS" erfassten Angebote bearbeiten.
- o TDB\_LA\_bearbeiten\_DST(OKZ=BMF-\*): Die Definierende Stelle BMF kann Angebote aller Leistenden Stellen des BMF bearbeiten.
- $\circ$  TDB LA bearbeiten DST(OKZ=L3-\*): Die Definierende Stelle Land NÖ kann Angebote aller Leistenden Stellen des Landes NÖ bearbeiten.
- o TDB\_LA\_bearbeiten\_DKS(OKZ=\*): Die Datenklärungsstelle darf Leistungsangebote aller Definierenden und Leistenden Stellen bearbeiten.

In Fällen, in welchen das OKZ der Leistenden Stellen mit einer anderen Zeichenfolge beginnt als das der Definierenden Stelle kann Wildcarding nicht verwendet werden. Stattdessen müssen zusätzliche Rollen bzw. mehrere Rollenparameter angelegt werden, die jedoch wiederum Wildcarding verwenden können.

Beispiel:

- Definierende Stelle: Sozialministerium, OKZ=BMASK
- Leistende Stelle: Bundessozialamt, OKZ=BSB-BSA

Damit die Definierende Stelle (Sozialministerium) auf eigene sowie Leistungsangebote des Bundessozialamtes zugreifen kann, benötigt sie zwei Rollen:

- TDB\_LA\_bearbeiten\_DST(OKZ=BMASK) und
- TDB LA bearbeiten DST(OKZ=BSB-BSA)

Es können aber auch mehrere Parameter pro Rolle übermittelt werden. Für das obige Beispiel ist daher auch diese Variante zulässig:

TDB\_LA\_bearbeiten\_DST(OKZ=BMASK,OKZ=BSB-BSA)

# <span id="page-13-0"></span>**5.4 Anforderungen an Datenschutz**

Die Leistungsangebotsdatenbank enthält keine personenbezogenen Daten. Es sind daher keine besonderen datenschutzrechtlichen Anforderungen zu berücksichtigen.

# <span id="page-14-0"></span>**6 Systemschnittstellen**

Leistende Stellen müssen in der Lage sein, mittels Webservice die Daten ihrer Leistungsangebote, insbesondere die vom System vergebenen LeistungsangebotIDs abzurufen. Dies entspricht dem Anwendungsfall UC05 [Leistungsangebot mittels Webservice](#page-9-0)  [abfragen.](#page-9-0)

Die folgenden XML-Schemata werden verwendet:

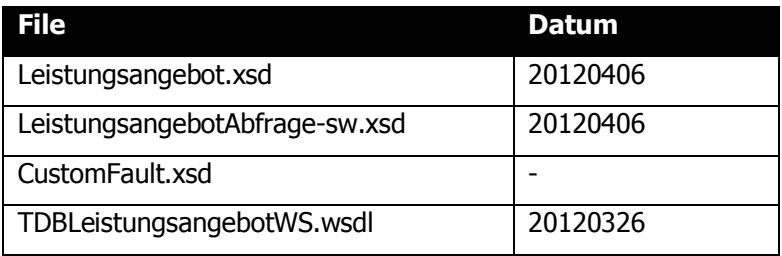

# <span id="page-14-1"></span>**6.1 Struktur der Systemschnittstelle**

Das Webservice für Abfragen der LADB baut auf der Konvention für XML-Suchanfragen auf. Für Details siehe [XML-SW].

# <span id="page-14-2"></span>**6.1.1 Suchanfrage**

# **6.1.1.1 SearchByExample**

Für die Suchanfrage wird das Wurzelelement SearchByExample des XML-Schemas für XML-Suchanfragen [XML-SW] verwendet. Dieses erlaubt die Übermittlung von beliebigen Suchparametern im Element SearchCriteria.

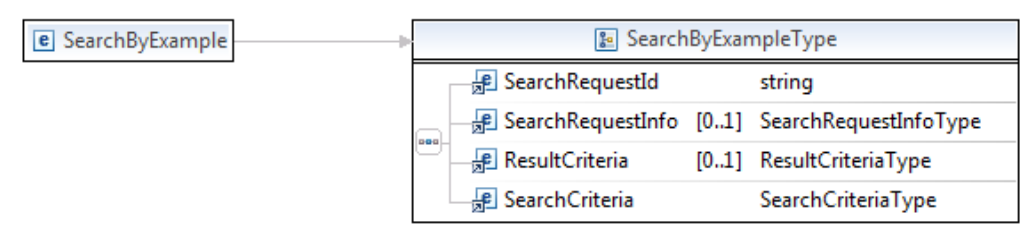

Abbildung 3: Element SearchByExample des xml-sw Schemas

# <span id="page-14-3"></span>**6.1.1.2 SearchRequestId, SearchRequestInfo**

Ermöglicht dem Client die Zuordnung der Antwort des Servers, die mit derselben ID zurückgesendet wird sowie die Zuordnung von Metainformationen über die Suchanfrage.

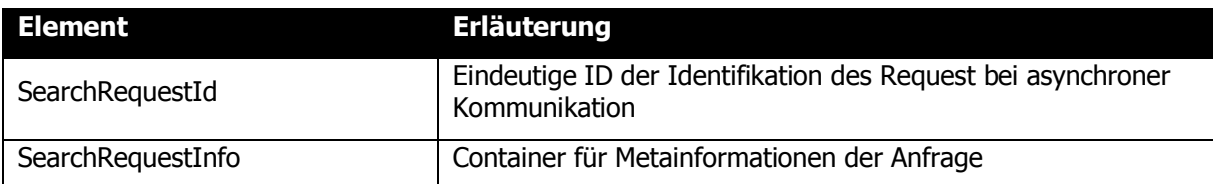

#### **6.1.1.3 ResultCriteria**

Gibt die Möglichkeit Kriterien für die Rückgabe von Ergebnissen mit der Anfrage vorzudefinieren. Derzeit werden in der Schnittstelle jedoch keine Ergebniskriterien unterstützt. Vom Client angelieferte Elemente werden ignoriert.

Beispiel:

<ResultCriteria>

```
<MaxRecords>100</MaxRecords>
```
<StartRecord>1</StartRecord>

<SortKeys>

<SortKey>

```
<Path>XXX</Path>
```

```
<Ascending>true</Ascending>
```

```
<CaseSensitive>true</CaseSensitive>
```

```
</SortKey>
```
</SortKeys>

```
<TimeOut>100</TimeOut>
```
<RecordFieldList></RecordFieldList >

<ExtraResultCriteria></ExtraResultCriteria >

</ResultCriteria>

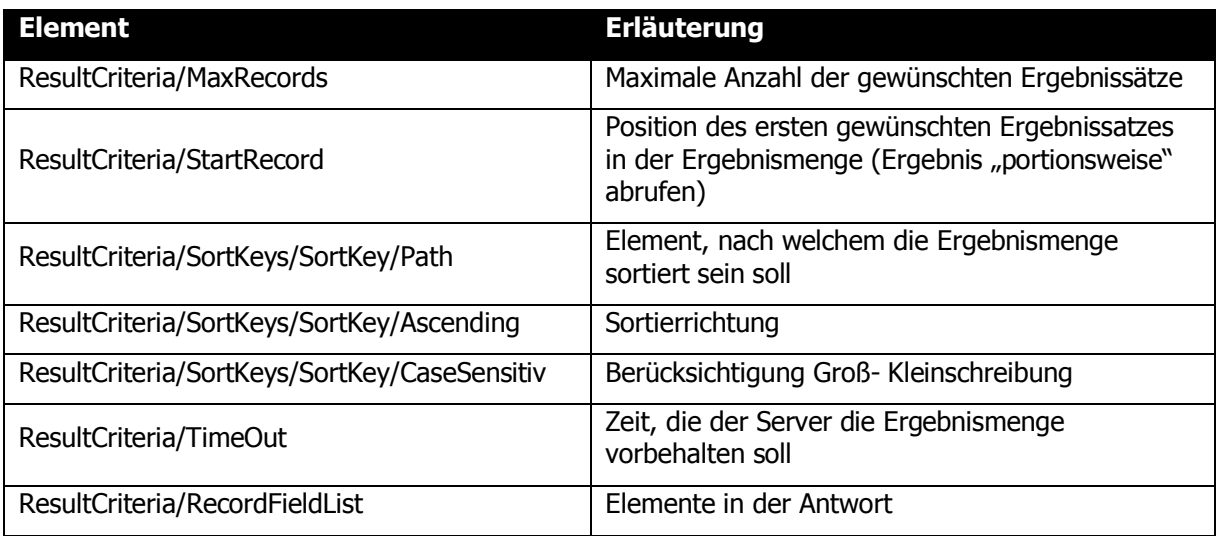

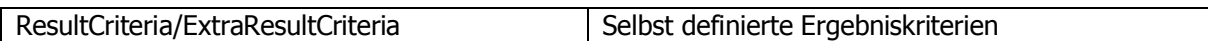

### **6.1.1.4 SearchCriteria**

Der Typ SearchCriteriaType stellt einen Container für applikationsspezifische Suchkriterien zur Verfügung. Im abgewandelten xml-sw Schema [TDB-XSA] für die Abfrage des Leistungsangebots werden im SearchCriteriaType die Felder des Datenkatalogs als mögliche, optionale Suchkriterien definiert.

In der aktuellen Version der Schnittstelle zur Abfrage des Leistungsangebots wird ausschließlich die Suche mithilfe der im Folgenden dargestellten Attribute unterstützt. Mit diesen kann eine Definierende Stelle oder eine Leistende Stelle alle Leistungsangebote für welche sie in ihrer Rolle berechtigt ist (Abfragekriterium ist das OKZ) auf jeder Freigabestufe abrufen.

|                    | <b>B</b> Search Criteria Type |              | BooleanType                          |                                                 |
|--------------------|-------------------------------|--------------|--------------------------------------|-------------------------------------------------|
|                    | ResultSetId                   |              | $[0.1]$ string                       |                                                 |
|                    | <b>紀 AngebotszeitraumBis</b>  | $[0.1]$ date |                                      | LeistungsangebotIDTyp                           |
|                    | 』 AngebotszeitraumVon         | $[0.1]$ date |                                      |                                                 |
|                    | <i><b>R</b></i> Freigabestufe | $[0.1]$ int  |                                      | OKZAbfrageberechtigteStellenTyp                 |
|                    | FremdSchluessel               |              | $[0.1]$ string                       | $\mathbb{R}$ OKZ $[1, *]$ string<br>$0 - 0 - 0$ |
|                    | El IstSensibleLeistung        |              | [01] BooleanType                     |                                                 |
|                    | GesetzlicheGeheimhaltung      |              | [01] BooleanType                     | OKZLeistendeStellenTyp<br>$\frac{9}{6}a$        |
| $ _{\text{total}}$ | el LeistungenAktiv            |              | [01] BooleanType                     | $\mathbb{R}$ OKZ $[1, *]$ string                |
|                    | 船 LeistungsangebotID          |              | [01] LeistungsangebotIDTyp           |                                                 |
|                    | <b>#</b> Leistungsbezeichnung |              | $[0.1]$ string                       |                                                 |
|                    | $\mathsf{R}$ OKZ              |              | $[0.1]$ string                       |                                                 |
|                    | OKZAbfrageberechtigteStellen  |              | [01] OKZAbfrageberechtigteStellenTyp |                                                 |
|                    | <b>B</b> OKZLeistendeStellen  |              | [01] OKZLeistendeStellenTyp          |                                                 |
|                    | Projektklammer                |              | $[0.1]$ string                       |                                                 |
|                    | VerpflichtungSachleistung     |              | [01] BooleanType                     |                                                 |

Abbildung 4: SearchCriteriaType definiert die möglichen Suchkriterien der Leistungsangebotsabfrage

#### <span id="page-16-0"></span>Beispiel:

<SearchCriteria>

<ResultSetId>1255487</ResultSetId>

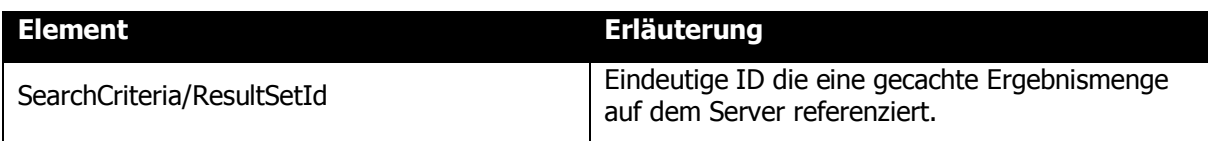

### **6.1.1.5 Fachliche Attribute für die Abfrage**

Die Suche nach Leistungsangeboten ist anhand einiger Attribute eines Leistungsangebots, die als Suchkriterien verwendet werden, möglich. Die nähere Erläuterung der Elemente erfolgt in der Beschreibung der Antwortstruktur in welcher u.a. die gesuchten Elemente zurückgemeldet werden.

#### Beispiel:

- <la:AngebotszeitraumBis>2011-01-01</la:AngebotszeitraumBis>
- <la:AngebotszeitraumVon>9999-12-31</la:AngebotszeitraumVon>

<la:Freigabestufe>3</la:Freigabestufe>

<la:FremdSchluessel>ABC123</la:FremdSchluessel>

<la:IstSensibleLeistung>N</la:IstSensibleLeistung>

<la:GesetzlicheGeheimhaltung>J</la:GesetzlicheGeheimhaltung>

<la:LeistungenAktiv>J</la:LeistungenAktiv>

<la:LeistungsangebotID>1234567</la:LeistungsangebotID>

<la:Leistungsbezeichnung>Allgemeine Förderung</la:Leistungsbezeichnung>

<la:OKZ>BMF-S3</la:OKZ>

<la:OKZAbfrageberechtigteStellen>

<la:OKZ>BMF-S3-A1</la:OKZ>\*

- </la:OKZAbfrageberechtigteStellen>
- <la:OKZLeistendeStellen>

```
<la:OKZ>BMF-S5-A3</la:OKZ>*
```

```
</la:OKZLeistendeStellen>
```
<la:Projektklammer>Förderprogramm 1230</la:Projektklammer>

```
<la:VerpflichtungSachleistung>N</la:VerpflichtungSachleistung>
```
</SearchCriteria>

\*) Mehrfaches Vorkommen möglich

Suchanfragen mit anderen als den hier spezifizierten Elementen werden aufgrund der ungültigen Abfrageparameter von der Schnittstelle abgelehnt und liefern ein SOAP Fault mit der entsprechenden Fehlermeldung zurück.

# <span id="page-18-0"></span>**6.1.2 Suchantwort**

## **6.1.2.1 SearchResponse**

Das Element ResultRecord als Unterelement von ResultRecords wird für die Abfrage des Leistungsangebots dahingehen abgewandelt, dass darin alle notwendigen Felder des Datenmodells als verpflichtende und sonstige relevante fachliche Felder als optionale Elemente definiert sind. ResultRecords kann beliebig viele ResultRecord Elemente enthalten.

| <b>e</b> SearchResponse |     | <b>B</b> SearchResponseType |                           |  |                          |
|-------------------------|-----|-----------------------------|---------------------------|--|--------------------------|
|                         |     |                             | <b>R</b> Search RequestId |  | string                   |
|                         | 000 | <i>。</i> Message            |                           |  | [01] CustomFaultType     |
|                         |     |                             | <b>P</b> ResultInfo       |  | ResultInfoType           |
|                         |     |                             | - ResultRecords           |  | [01] (ResultRecordsType) |

Abbildung 5: Element SearchResponse des xml-sw Schemas

## <span id="page-18-1"></span>**6.1.2.2 SearchResquestId, ResultInfo**

Für Details zu diesen Elementen wird auf die Spezifikation [XML-SW] verwiesen.

## **6.1.2.3 Message**

Das Element Message dient in der Webservice Antwort zu Rückmeldung des Status einer Abfrage. Ist die Anfrage nicht fehlerhaft und erzeugt kein SOAP Fault, wird im Element Message der Status 2050 - OK zurückgegeben.

# **6.1.2.4 ResultRecords, ResultRecord**

Das Element ResultRecord als Unterelement von ResultRecords enthält die abgefragten fachlichen Daten aus der LADB. Der Ergebnissatz wird in der aktuellen Version der Schnittstelle immer mit allen im Folgenden angeführten Attributen ausgeliefert. Einschränkungen auf bestimmte zu übermittelnde Attribute werden derzeit nicht unterstützt.

| @ id<br>nonNegativeInteger<br>& AbfrageKategorienBegriffeTyp<br>AbfrageEinsichtDetails<br>$[0.1]$ string<br>e KategorieBegriff [1*] (KategorieBegriffType)<br>AbfrageEinsichtErforderlich<br>[11] BooleanType<br>AbfrageKategorienBegriffe<br>[01] AbfrageKategorienBegriffeTyp<br>& AbfrageSensibleLeistungenTyp<br>AbfrageSensibleLeistungen<br>[01] AbfrageSensibleLeistungenTyp<br>E LeistungsangebotID [1*] LeistungsangebotIDTyp<br>AbfrageGeheimeLeistungen<br>[01] AbfrageGeheimeLeistungenTyp<br>AbfrageVoraussetzungen<br>$[1.1]$ string<br>& AbfrageGeheimeLeistungenTyp<br>AngebotszeitraumBis<br>$[0.1]$ date<br>AngebotszeitraumVon<br>$[11]$ date<br>E LeistungsangebotID [1*] LeistungsangebotIDTyp<br><b>Beachten</b><br>$[0.1]$ string<br><b>Bedarfsgemeinschaft</b><br>[11] BooleanType<br>DefinierendeStelleBezeichnungTyp<br>DefinierendeStelleBezeichnung<br>[11] DefinierendeStelleBezeichnungTyp<br>& EigeneKategorieTyp<br>EigeneKategorie<br>[11] EigeneKategorieTyp<br>EinheitlicheKategorie<br>[01] KategorieTyp<br><b>E OKZ</b> [11] string<br>ExternerLink<br>$[0.1]$ anyURI<br><b>P</b> Formular<br>$[0.1]$ string<br><b>&amp; KategorieTyp</b><br>Freigabedatum<br>$[0.1]$ date<br><b>e</b> Bereich<br>[11] (BereichType)<br><b>P</b> Freigabestufe<br>$[1.1]$ int<br><b>e</b> Bez Bereich<br>$[1.1]$ string<br>FremdSchluessel<br>$[0.1]$ string<br><b>E</b> Teilbereich<br>[11] (TeilbereichType)<br>E IstSensibleLeistung<br>[11] BooleanType<br><sup>e</sup> Bez_Teilbereich [11] string<br>GesetzlicheGeheimhaltung<br>[11] BooleanType<br>GesetzlicheGeheimhaltungGrund<br>$[0.1]$ string<br>LeistungsangebotIDTyp<br><b>E</b> KeineAnzeige<br>[11] BooleanType<br>KostenZahlung<br>$[0.1]$ string<br>LeistungsartTyp<br><b>E</b> LeistungenAktiv<br>[11] BooleanType<br>OKZAbfrageberechtigteStellenTyp<br><b>P</b> LeistungsangebotID<br>[11] LeistungsangebotIDTyp<br><b>E</b> Leistungsart<br>[11] LeistungsartTyp<br><b>E OKZ</b> [1*] string<br>Leistungsbezeichnung<br>$[1.1]$ string<br>E Leistungsgegenstand<br>$[1.1]$ string<br><b>Be</b> OKZLeistendeStellenTyp<br><b>B</b> Leistungskontrolle<br>$[0.1]$ string<br><b>POKZ</b> [1*] string<br>e okz<br>$[1.1]$ string<br>OKZAbfrageberechtigteStellen<br>[01] OKZAbfrageberechtigteStellenTyp<br><b>&amp;</b> OrdnungsbegriffeTyp<br><b>B</b> OKZLeistendeStellen<br>[11] OKZLeistendeStellenTyp<br>e Ordnungsbegriff [1*] string<br>Ordnungsbegriffe<br>[01] OrdnungsbegriffeTyp<br>Projektklammer<br>$[0.1]$ string<br>& VoranschlagTyp<br>Rechtsgrundlage<br>$[1.1]$ string<br>e Katalog<br>(KatalogType)<br>RechtsgrundlageURL<br>$[0.1]$ anyURI<br>e Gruppe<br>string<br><b>P</b> TerminFrist<br>$[0.1]$ string<br><b>E</b> Bez_Gruppe<br>string<br>Unterlagen<br>$[0.1]$ string<br><b>e</b> SubGruppe<br>string<br>P VerpflichtungSachleistung<br>[11] BooleanType<br><b>E</b> Bez_SubGruppe<br>string<br>VolumenLeistungskontingent<br>$[0.1]$ int<br>e Einzelpos<br>string<br>Voranschlag<br>[01] VoranschlagTyp<br>e Bez_Einzelpos<br>string<br>VoranschlagCOFOG<br>[01] VoranschlagTyp<br>VorzeitigBeendetAm<br>$[0.1]$ date<br>& WeitereStellenTyp<br>VorzeitigBeendetGrund<br>$[0.1]$ string<br>E DefinierendeStelleBezeichnung [1*] DefinierendeStelleBezeichnungTyp<br><b>P</b> WeitereStellen<br>[01] WeitereStellenTyp<br>Zielgruppen<br>[01] ZielgruppenTyp<br>& ZielgruppenTyp<br>E ZusatzinfoAbfrageberechtigteStellen<br>$[0.1]$ string<br>e Zielgruppe [1*] string<br>ZusatzinfoLeistendeStellen<br>$[0.1]$ string<br>Zustaendigkeit |      | <b>&amp;</b> (ResultRecordType) | BooleanType |
|----------------------------------------------------------------------------------------------------|------|---------------------------------|-------------|
|                                                                                                    |      |                                 |             |
|                                                                                                    |      |                                 |             |
|                                                                                                    |      |                                 |             |
|                                                                                                    |      |                                 |             |
|                                                                                                    |      |                                 |             |
|                                                                                                    |      |                                 |             |
|                                                                                                    |      |                                 |             |
|                                                                                                    |      |                                 |             |
|                                                                                                    |      |                                 |             |
|                                                                                                    |      |                                 |             |
|                                                                                                    |      |                                 |             |
|                                                                                                    |      |                                 |             |
|                                                                                                    |      |                                 |             |
|                                                                                                    |      |                                 |             |
|                                                                                                    |      |                                 |             |
|                                                                                                    |      |                                 |             |
|                                                                                                    |      |                                 |             |
|                                                                                                    |      |                                 |             |
|                                                                                                    |      |                                 |             |
|                                                                                                    |      |                                 |             |
|                                                                                                    |      |                                 |             |
|                                                                                                    |      |                                 |             |
|                                                                                                    |      |                                 |             |
|                                                                                                    |      |                                 |             |
|                                                                                                    |      |                                 |             |
|                                                                                                    | 889. |                                 |             |
|                                                                                                    |      |                                 |             |
|                                                                                                    |      |                                 |             |
|                                                                                                    |      |                                 |             |
|                                                                                                    |      |                                 |             |
|                                                                                                    |      |                                 |             |
|                                                                                                    |      |                                 |             |
|                                                                                                    |      |                                 |             |
|                                                                                                    |      |                                 |             |
|                                                                                                    |      |                                 |             |
|                                                                                                    |      |                                 |             |
|                                                                                                    |      |                                 |             |
|                                                                                                    |      |                                 |             |
|                                                                                                    |      |                                 |             |
|                                                                                                    |      |                                 |             |
|                                                                                                    |      |                                 |             |
|                                                                                                    |      |                                 |             |
|                                                                                                    |      |                                 |             |
|                                                                                                    |      |                                 |             |
|                                                                                                    |      |                                 |             |
|                                                                                                    |      |                                 |             |
|                                                                                                    |      |                                 |             |
|                                                                                                    |      |                                 |             |
|                                                                                                    |      | $[0.1]$ string                  |             |

Abbildung 6: ResultRecordType mit der Antwortstruktur der Leistungsangebotsabfrage

## <span id="page-19-0"></span>**6.1.2.5 Fachliche Attribute des Leistungsangebots (1)**

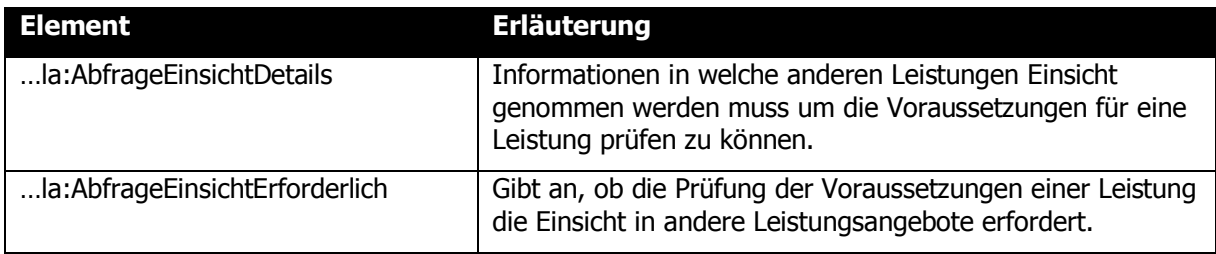

#### **6.1.2.6 Kategorien für personenbezogene Abfragen von Leistungsdaten**

Beispiel:

<la:AbfrageKategorienBegriffe>

<la:KategorieBegriff>\*

<la:Kategorie>

<la:Bereich>BW</la:Bereich>

<la:Bez\_Bereich>Bauen und Wohnen</la:Bez\_Bereich>

<la:Teilbereich>BS</la:Teilbereich>

<la:Bez\_Teilbereich>Baustoffe</la:Bez\_Teilbereich>

</la:Kategorie>

<la:Ordnungsbegriffe>

<la:Ordnungsbegriff>Sanierung</la:Ordnungsbegriff>\*

</la:Ordnungsbegriffe>

</la:KategorieBegriff>

</la:AbfrageKategorienBegriffe>

\*) Mehrfaches Vorkommen möglich

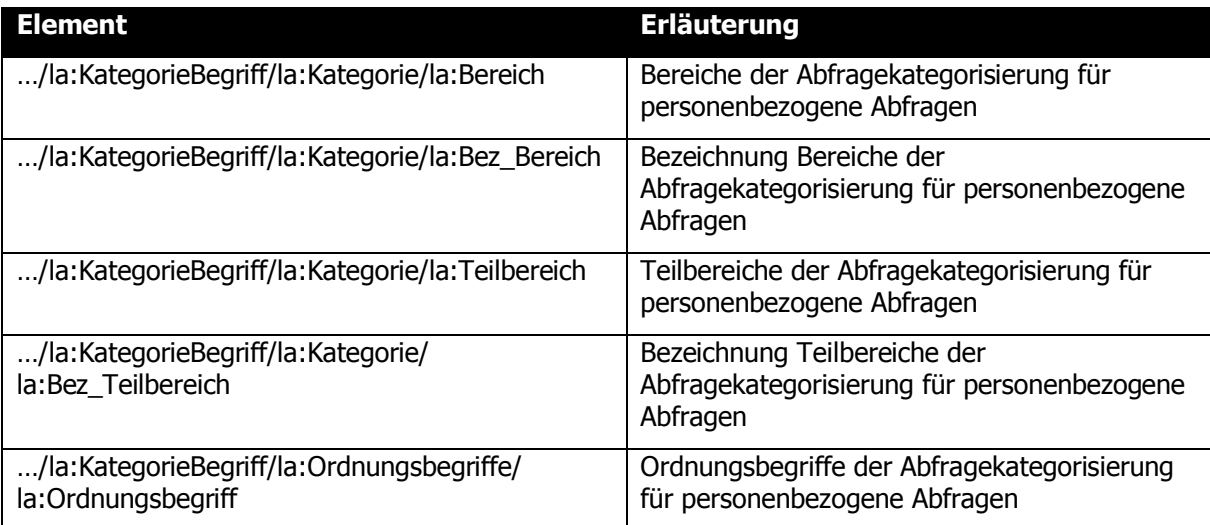

## **6.1.2.7 Fachliche Attribute des Leistungsangebots (2)**

Beispiel:

<la:AbfrageSensibleLeistungen>

<la:LeistungsangebotID>3967847</la:LeistungsangebotID>\*

</la:AbfrageSensibleLeistungen>

<la:AbfrageGeheimeLeistungen>

<la:LeistungsangebotID>7654321</la:LeistungsangebotID>\*

</la:AbfrageGeheimeLeistungen>

<la:AbfrageVoraussetzungen>Einkommen</la:AbfrageVoraussetzungen>

<la:AngebotszeitraumBis>2011-01-01</la:AngebotszeitraumBis>

<la:AngebotszeitraumVon>9999-12-31</la:AngebotszeitraumVon>

<la:Beachten>Gewerbeschein</la:Beachten>

<la:Bedarfsgemeinschaft>J</la:Bedarfsgemeinschaft>

<la:DefinierendeStelleBezeichnung>BMF</la:DefinierendeStelleBezeichnung>

\*) Mehrfaches Vorkommen möglich

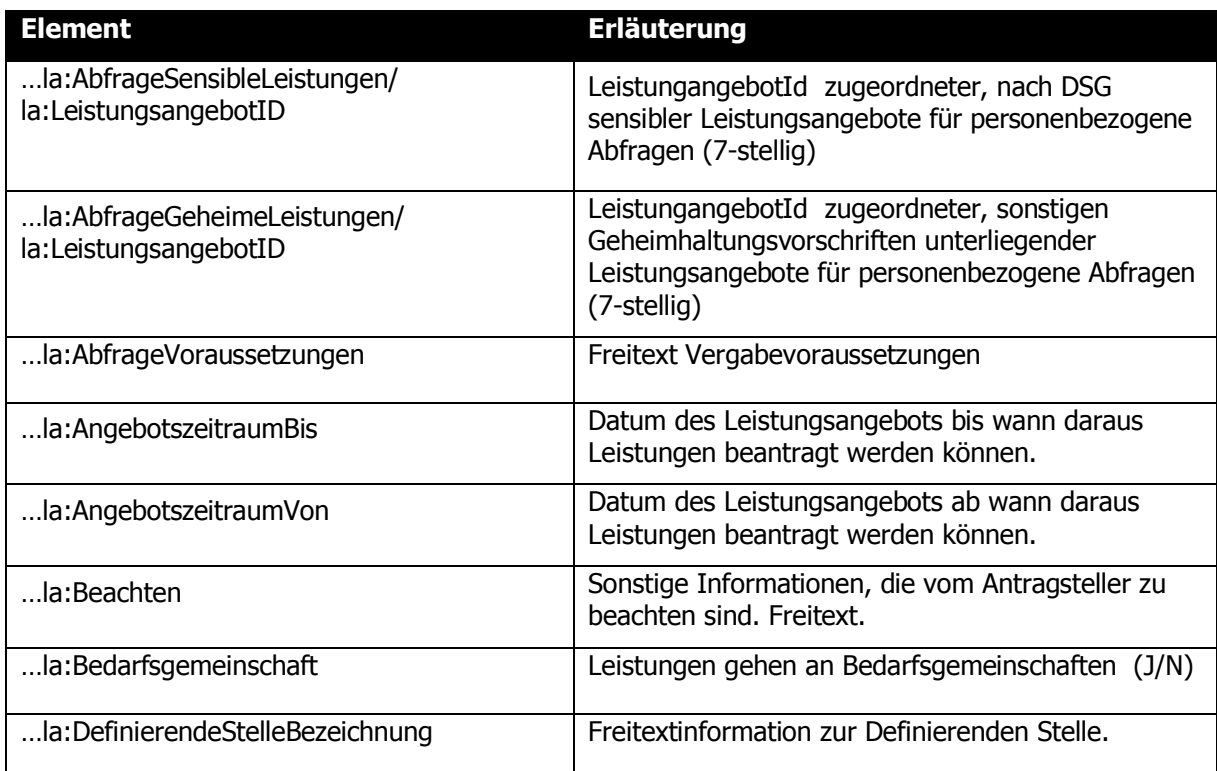

#### **6.1.2.8 Kategorisierung**

Beispiel:

<la:EigeneKategorie>

<la:Bereich>GH</la:Bereich>

<la:Bez\_Bereich>Gesundheit</la:Bez\_Bereich>

<la:Teilbereich>SE</la:Teilbereich>

<la:Bez\_Teilbereich>Gesundheitsservice</la:Bez\_Teilbereich>

<la:OKZ>BMG</la:OKZ>

</la:EigeneKategorie>

<la:EinheitlicheKategorie>

<la:Bereich>GH</la:Bereich>

<la:Bez\_Bereich>Gesundheit</la:Bez\_Bereich>

<la:Teilbereich>PF</la:Teilbereich>

<la:Bez\_Teilbereich>Pflege (Krankheit, Alter)</la:Bez\_Teilbereich>

</la:EinheitlicheKategorie>

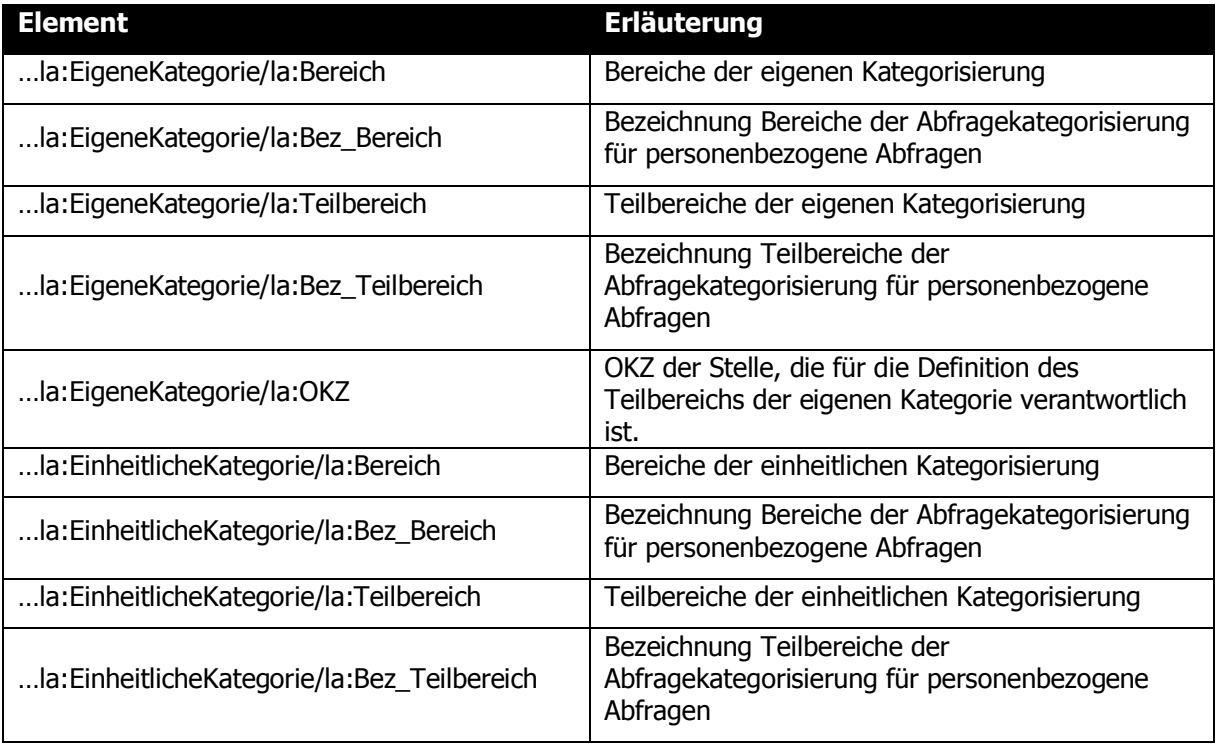

## **6.1.2.9 Fachliche Attribute des Leistungsangebots (3)**

Beispiel:

<la:ExternerLink>http://www.bmf.gv.at</la:ExternerLink>

<la:Formular> http://www.bmf.gv.at/Formulare</la:Formular>

<la:Freigabedatum>2012-12-31</la:Freigabedatum>

<la:Freigabestufe>3</la:Freigabestufe>

<la:FremdSchluessel>ABC123</la:FremdSchluessel>

<la:IstSensibleLeistung>N</la:IstSensibleLeistung>

<la:GesetzlicheGeheimhaltung>J</la:GesetzlicheGeheimhaltung>

<la:GesetzlicheGeheimhaltungGrund>TDBG</la:gesetzlicheGeheimhaltungGrund>

<la:KeineAnzeige>N</la:keineAnzeige>

<la:KostenZahlung>Kosten</la:KostenZahlung>

<la:LeistungenAktiv>J</la:LeistungenAktiv>

<la:LeistungsangebotID>1234567</la:LeistungsangebotID>

<la:Leistungsart>Förderungen</la:Leistungsart>

<la:Leistungsbezeichnung>Allgemeine Förderung</la:Leistungsbezeichnung>

<la:Leistungsgegenstand>Gegenstand</la:Leistungsgegenstand>

<la:Leistungskontrolle>Prüfung</la:Leistungskontrolle>

<la:OKZ>BMF-S3</la:OKZ>

<la:OKZAbfrageberechtigteStellen>

<la:OKZ>BMF-S3-A1</la:OKZ>\*

- </la:OKZAbfrageberechtigteStellen>
- <la:OKZLeistendeStellen>

<la:OKZ>BMF-S5-A3</la:OKZ>\*

- </la:OKZLeistendeStellen>
- <la:Ordnungsbegriffe>

<la:Ordnungsbegriff>Gesundheit</la:Ordnungsbegriff>\*

</la:Ordnungsbegriffe>

<la:Projektklammer>Förderprogramm 1230</la:Projektklammer>

- <la:Rechtsgrundlage>BG</la:Rechtsgrundlage>
- <la:RechtsgrundlageURL>http://www.ris.gv.at/12345</la:RechtsgrundlageURL>
- <la:TerminFrist>keine</la:TerminFrist>
- <la:Unterlagen>keine</la:Unterlagen>
- <la:VerpflichtungSachleistung>N</la:VerpflichtungSachleistung>
- <la:VolumenLeistungskontingent>1000</la:VolumenLeistungskontingent>

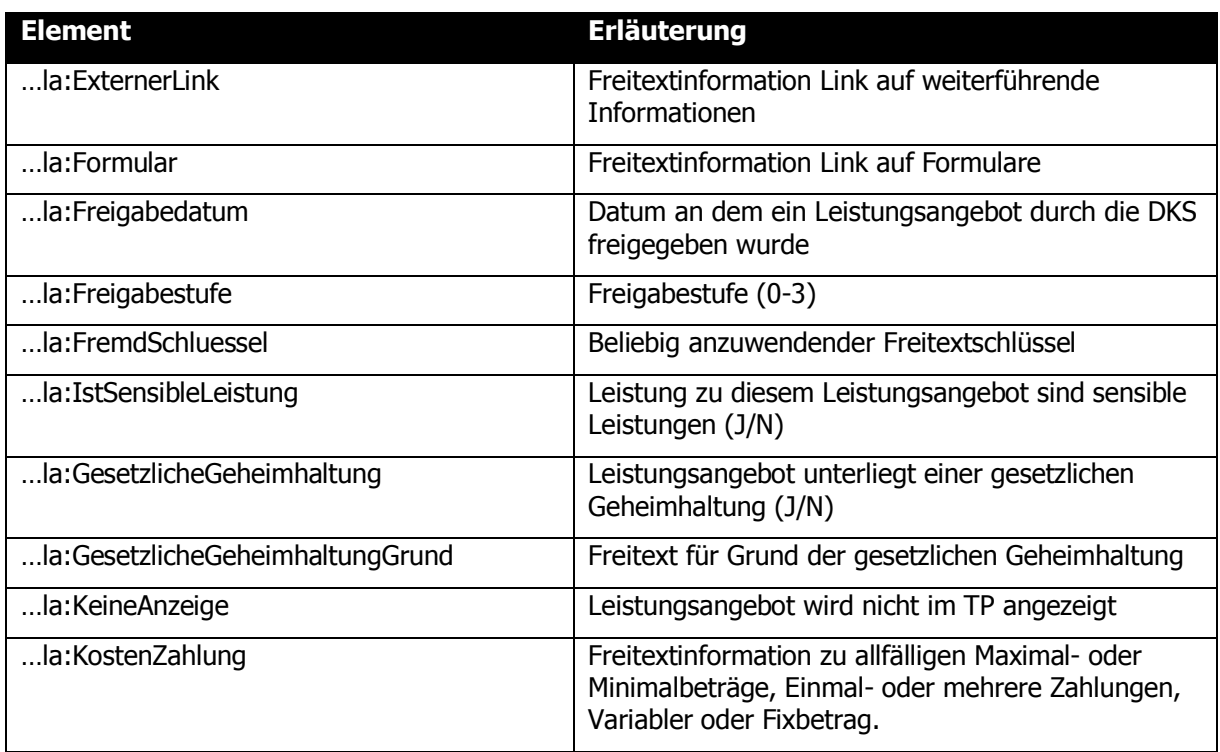

\*) Mehrfaches Vorkommen möglich

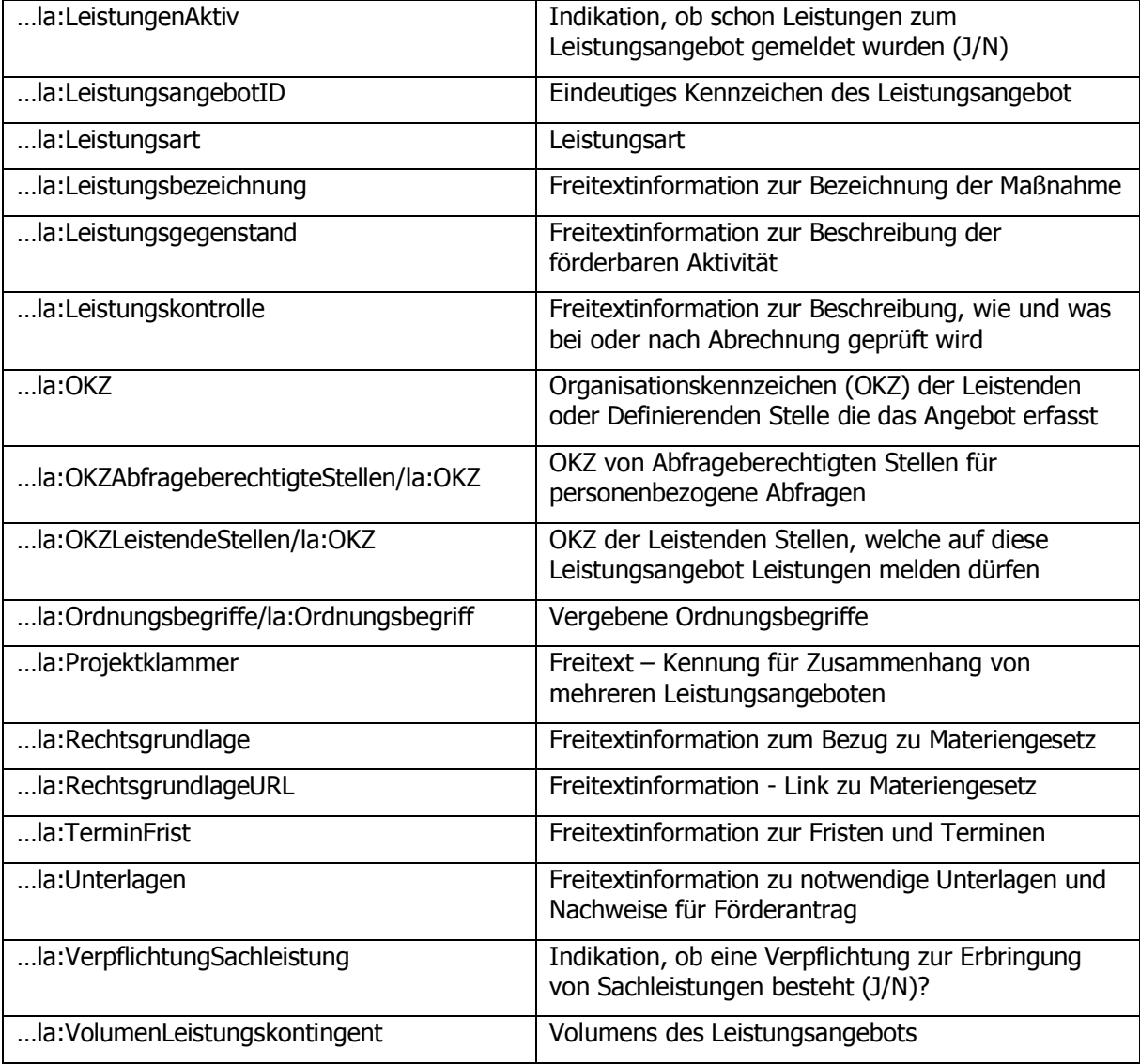

# **6.1.2.10Voranschlag Kataloge**

Beispiel:

<la:Voranschlag>

<la:Katalog>VRV</la:Katalog>

<la:Gruppe>5</la:Gruppe>

<la:Bez\_Gruppe>Gesundheit</la:Bez\_Gruppe>

<la:SubGruppe>51</la:SubGruppe>

<la:Bez\_SubGruppe>Gesundheitsdienst</la:Bez\_SubGruppe>

<la:Einzelpos>514</la:Einzelpos>

<la:Bez\_Einzelpos>Röntgenzug</la:Bez\_Einzelpos>

</la:Voranschlag>

<la:VoranschlagCOFOG>

<la:Katalog>COFOG</la:Katalog>

<la:Gruppe>05</la:Gruppe>

<la:Bez\_Gruppe>Umweltschutz</la:Bez\_Gruppe>

<la:SubGruppe>05.1</la:SubGruppe>

<la:Bez\_SubGruppe>Abfallwirtschaft</la:Bez\_SubGruppe>

<la:Einzelpos>05.1.0</la:Einzelpos>

<la:Bez\_Einzelpos>Abfallwirtschaft</la:Bez\_Einzelpos>

</la:VoranschlagCOFOG>

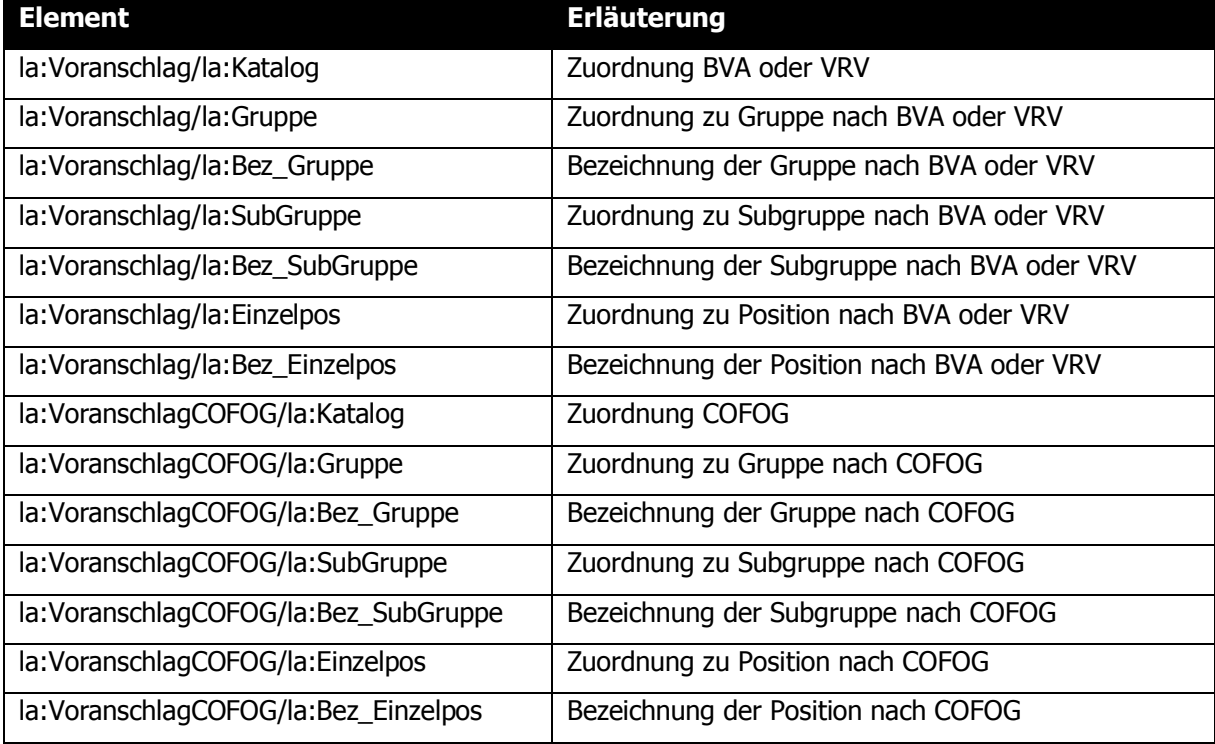

#### **6.1.2.11Fachliche Attribute des Leistungsangebots (4)**

Beispiel:

<la:VorzeitigBeendetAm>2013-12-31</la:VorzeitigBeendetAm>

<la:VorzeitigBeendetGrund>Ausgeschöpft</la:VorzeitigBeendetGrund>

<la:WeitereStellen>

<la:DefinierendeStelleBezeichnung>BMLFUW</la:DefinierendeStelleBezeichnung>\*

</la:WeitereStellen>

<la:Zielgruppen>

<la:Zielgruppe>KMU</la:Zielgruppe>\*

</la:Zielgruppen>

<la:ZusatzinfoAbfrageberechtigteStellen>BMF Sektion III</la:ZusatzinfoAbfrageberechtigteStellen>

<la:ZusatzinfoLeistendeStellen> BMF Sektion III </la:ZusatzinfoLeistendeStellen>

<la:Zustaendigkeit>Bundesministerium für Finanzen</la:Zustaendigkeit>

\*) Mehrfaches Vorkommen möglich

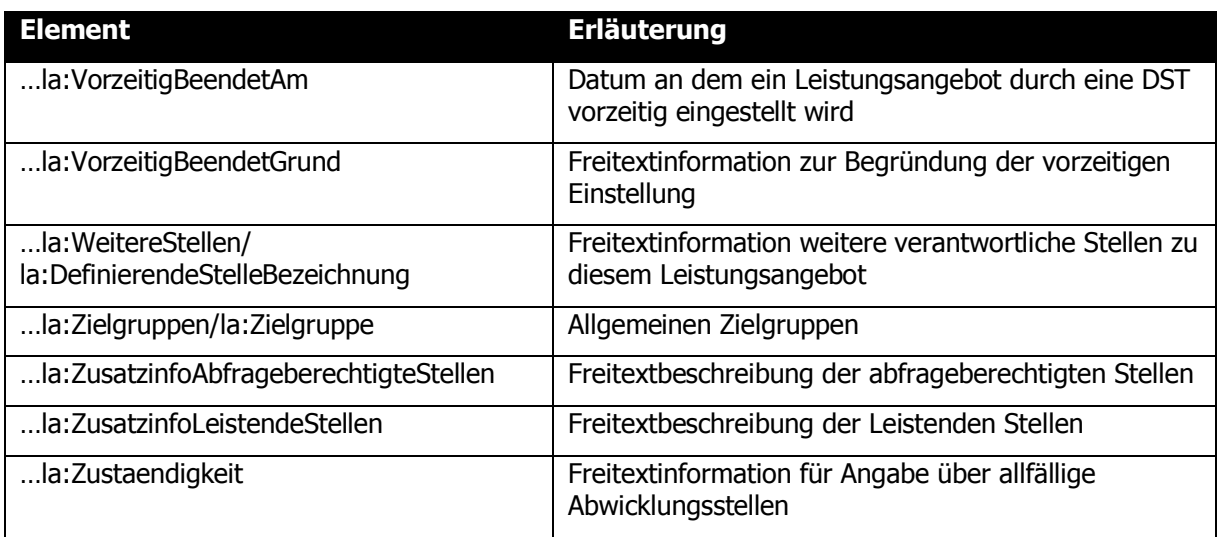

# <span id="page-26-0"></span>**6.2 Schnittstellenbeschreibung**

Zusätzlich zu den definierten fachlichen XML-Strukturen der TDB für Leistungen und Leistungsangebot ist die Beschreibung der Webservice Schnittstelle der Leistungsangebote der TDB als WSDL Datei verfügbar [AN-WSDL].

# **6.3 Fehlerbehandlung**

Handelt es sich um eine fehlerhafte SOAP XML-Nachricht, wird der HTTP-Fehler 400 - Bad Request, zurückgegeben.

Entspricht der Request nicht dem zugrundeliegenden Schema wird eine direkt vom Entwicklungsframework erstellt Fehlermeldung mit dem Validierungsergebnis im Detailelement zurückgegeben.

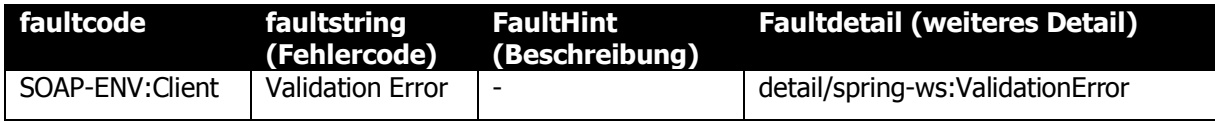

Beispiel:

<SOAP-ENV:Envelope xmlns:SOAP-ENV=["http://schemas.xmlsoap.org/soap/envelope/"](http://schemas.xmlsoap.org/soap/envelope/)>

```
 <SOAP-ENV:Header/>
```
<SOAP-ENV:Body>

```
 <SOAP-ENV:Fault>
```
<faultcode>SOAP-ENV:Client</faultcode>

 <faultstring xml:lang="en">Validation error</faultstring> <detail> <spring-ws:ValidationError xmlns:spring-ws=["http://springframework.org/spring-ws"](http://springframework.org/spring-ws)>cvccomplex-type.2.4.a: Invalid content was found starting with element 'leis1:AngebotszeitraumVon'. One of '{["http://transparenzportal.gv.at/leistungsangebot"](http://transparenzportal.gv.at/leistungsangebot):FremdSchluessel, ["http://transparenzportal.gv.at/leistungsangebot"](http://transparenzportal.gv.at/leistungsangebot):IstSensibleLeistung, ["http://transparenzportal.gv.at/leistungsangebot"](http://transparenzportal.gv.at/leistungsangebot):GesetzlicheGeheimhaltung, ["http://transparenzportal.gv.at/leistungsangebot"](http://transparenzportal.gv.at/leistungsangebot):LeistungenAktiv, ["http://transparenzportal.gv.at/leistungsangebot"](http://transparenzportal.gv.at/leistungsangebot):LeistungsangebotID, ["http://transparenzportal.gv.at/leistungsangebot"](http://transparenzportal.gv.at/leistungsangebot):Leistungsbezeichnung, ["http://transparenzportal.gv.at/leistungsangebot"](http://transparenzportal.gv.at/leistungsangebot):OKZ, ["http://transparenzportal.gv.at/leistungsangebot"](http://transparenzportal.gv.at/leistungsangebot):OKZAbfrageberechtigteStellen, ["http://transparenzportal.gv.at/leistungsangebot"](http://transparenzportal.gv.at/leistungsangebot):OKZLeistendeStellen, ["http://transparenzportal.gv.at/leistungsangebot"](http://transparenzportal.gv.at/leistungsangebot):Projektklammer, ["http://transparenzportal.gv.at/leistungsangebot"](http://transparenzportal.gv.at/leistungsangebot):VerpflichtungSachleistung}' is expected.</springws:ValidationError>

</detail>

</SOAP-ENV:Fault>

</SOAP-ENV:Body>

</SOAP-ENV:Envelope>

Alle anderen Fehler bei Anfragen an die Leistungsangebotsdatenbank werden von der Applikation behandelt und als SOAP Fault zurückgeliefert. Die applikationsspezifischen Fehlerinformationen werden dabei im Element Faultstring bzw. im Element TDBFaultDetails übermittelt.

#### Beispiel:

```
<soapenv:Envelope xmlns:soapenv="http://schemas.xmlsoap.org/soap/envelope/" 
xmlns:sa="http://transparenzportal.gv.at/leistungsangebotabfrage-sw">
```
<soapenv:Body>

<soapenv:Fault>

<faultcode>SOAP-ENV:Client</faultcode>

<faultstring xml:lang="DE">4170</faultstring>

<detail>

<sf:TDBFaultDetails>

<sf:FaultHint>Es sind ungültige Zeichen in den Suchkriterien</sf:FaultHint>

<sf:FaultIdType>SearchRequestId</sf:FaultIdType>

<sf:FaultId>12345678</sf:FaultId>

</sf:TDBFaultDetails>

</detail>

</soapenv:Fault>

</soapenv:Body>

</soapenv:Envelope>

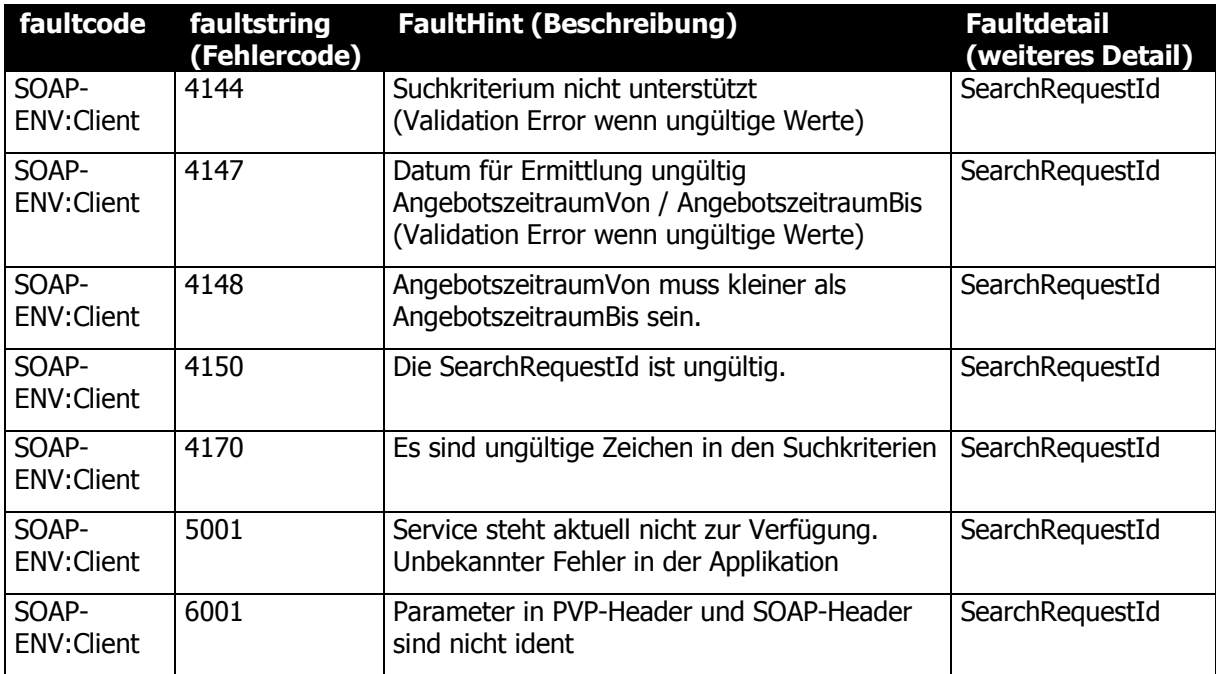

# <span id="page-28-0"></span>**7 Änderungsnachweis**

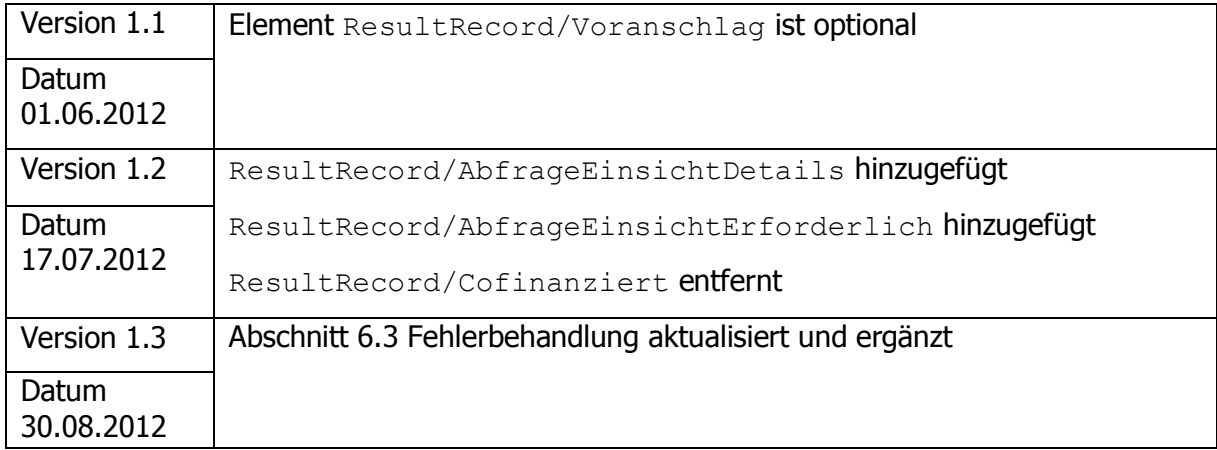

# <span id="page-29-0"></span>**8 Anhang**

# <span id="page-29-1"></span>**8.1 Beispiel Request**

```
<?xml version="1.0" encoding="UTF-8" ?>
<SearchByExample xmlns="http://transparenzportal.gv.at/leistungsangebotabfrage-sw"
xmlns:la="http://transparenzportal.gv.at/leistungsangebot"
xmlns:xsi="http://www.w3.org/2001/XMLSchema-instance"
xsi:schemaLocation="http://transparenzportal.gv.at/leistungsangebotabfrage-sw 
../schema/LeistungsangebotAbfrage-sw.xsd">
    <SearchRequestId>1255487</SearchRequestId>
    <SearchRequestInfo />
    <ResultCriteria>
        <MaxRecords>1000</MaxRecords>
        <StartRecord>1</StartRecord>
        <SortKeys>
            <SortKey>
                <Path> </Path>
                <Ascending>true</Ascending>
                <CaseSensitive>true</CaseSensitive>
            </SortKey>
        </SortKeys>
        <TimeOut>1</TimeOut>
        <RecordFieldList />
        <ExtraResultCriteria />
    </ResultCriteria>
    <SearchCriteria>
        <ResultSetId>1255487</ResultSetId>
        <la:AngebotszeitraumBis>2011-01-01</la:AngebotszeitraumBis>
        <la:AngebotszeitraumVon>9999-12-31</la:AngebotszeitraumVon>
        <la:Freigabestufe>3</la:Freigabestufe>
        <la:FremdSchluessel>ABC123</la:FremdSchluessel>
        <la:IstSensibleLeistung>N</la:IstSensibleLeistung>
        <la:GesetzlicheGeheimhaltung>J</la:GesetzlicheGeheimhaltung>
        <la:LeistungenAktiv>J</la:LeistungenAktiv>
        <la:LeistungsangebotID>1234567</la:LeistungsangebotID>
        <la:Leistungsbezeichnung>Allgemeine Förderung</la:Leistungsbezeichnung>
        <la:OKZ>BMF-S3</la:OKZ>
        <la:OKZAbfrageberechtigteStellen>
            <la:OKZ>BMF-S3-A1</la:OKZ>
        </la:OKZAbfrageberechtigteStellen>
        <la:OKZLeistendeStellen>
            <la:OKZ>BMF-S5-A3</la:OKZ>
        </la:OKZLeistendeStellen> 
        <la:Projektklammer>Förderprogramm 1230</la:Projektklammer>
        <la:VerpflichtungSachleistung>N</la:VerpflichtungSachleistung>
    </SearchCriteria>
</SearchByExample>
```
# <span id="page-29-2"></span>**8.2 Beispiel Response**

```
<?xml version="1.0" encoding="UTF-8" ?>
<SearchResponse xmlns="http://transparenzportal.gv.at/leistungsangebotabfrage-sw"
xmlns:la="http://transparenzportal.gv.at/leistungsangebot"
xmlns:xsi="http://www.w3.org/2001/XMLSchema-instance"
```

```
xsi:schemaLocation="http://transparenzportal.gv.at/leistungsangebotabfrage-sw 
../schema/LeistungsangebotAbfrage-sw.xsd">
    <SearchRequestId>1255487</SearchRequestId>
    <Message>
        <Code>0</Code>
        <Reason>Reason</Reason>
        <Help>Help</Help>
    </Message>
    <ResultInfo>
        <ResultSetId>ResultSetId</ResultSetId>
        <FoundRecords>0</FoundRecords>
        <ReturnedRecords>0</ReturnedRecords>
        <PaymentInfo>
            <InvoiceId>InvoiceId</InvoiceId>
            <Costs>0.0</Costs>
            <AccountedUnits>0</AccountedUnits>
            <TimeStamp>2001-12-31T12:00:00</TimeStamp>
        </PaymentInfo>
        <ExtraResultInfo />
    </ResultInfo>
    <ResultRecords>
        <ResultRecord id="0">
            <la:AbfrageKategorienBegriffe>
                 <la:KategorieBegriff>
                     <la:Kategorie>
                         <la:Bereich>BW</la:Bereich> 
                         <la:Bez_Bereich>Bauen und Wohnen</la:Bez_Bereich> 
                         <la:Teilbereich>BS</la:Teilbereich> 
                         <la:Bez_Teilbereich>Baustoffe</la:Bez_Teilbereich> 
                     </la:Kategorie>
                     <la:Ordnungsbegriffe>
                         <la:Ordnungsbegriff>Sanierung</la:Ordnungsbegriff>
                     </la:Ordnungsbegriffe>
                 </la:KategorieBegriff>
            </la:AbfrageKategorienBegriffe>
            <la:AbfrageSensibleLeistungen>
                 <la:LeistungsangebotID>3967847</la:LeistungsangebotID>
            </la:AbfrageSensibleLeistungen>
            <la:AbfrageGeheimeLeistungen>
                 <la:LeistungsangebotID>7654321</la:LeistungsangebotID>
            </la:AbfrageGeheimeLeistungen>
            <la:AbfrageVoraussetzungen>Einkommen</la:AbfrageVoraussetzungen>
            <la:AngebotszeitraumBis>2011-01-01</la:AngebotszeitraumBis>
            <la:AngebotszeitraumVon>9999-12-31</la:AngebotszeitraumVon>
            <la:Beachten>Gewerbeschein</la:Beachten>
            <la:Bedarfsgemeinschaft>J</la:Bedarfsgemeinschaft>
            <la:DefinierendeStelleBezeichnung>BMF
                 </la:DefinierendeStelleBezeichnung>
            <la:EigeneKategorie>
                 <la:Bereich>GH</la:Bereich>
                 <la:Bez_Bereich>Gesundheit</la:Bez_Bereich>
                 <la:Teilbereich>SE</la:Teilbereich>
                 <la:Bez_Teilbereich>Gesundheitsservice</la:Bez_Teilbereich>
                 <la:OKZ>BMG</la:OKZ>
            </la:EigeneKategorie>
            <la:EinheitlicheKategorie>
                 <la:Bereich>GH</la:Bereich>
                 <la:Bez_Bereich>Gesundheit</la:Bez_Bereich>
                 <la:Teilbereich>PF</la:Teilbereich>
```

```
<la:Bez_Teilbereich>Pflege (Krankheit, Alter)
        </la:Bez_Teilbereich>
</la:EinheitlicheKategorie>
<la:ExternerLink>http://www.bmf.gv.at</la:ExternerLink>
<la:Formular> http://www.bmf.gv.at/Formulare</la:Formular>
<la:Freigabedatum>2012-12-31</la:Freigabedatum>
<la:Freigabestufe>3</la:Freigabestufe>
<la:FremdSchluessel>ABC123</la:FremdSchluessel>
<la:IstSensibleLeistung>N</la:IstSensibleLeistung>
<la:GesetzlicheGeheimhaltung>J</la:GesetzlicheGeheimhaltung>
<la:GesetzlicheGeheimhaltungGrund>TDBG
    </la:GesetzlicheGeheimhaltungGrund>
<la:KeineAnzeige>N</la:KeineAnzeige>
<la:KostenZahlung>Kosten</la:KostenZahlung>
<la:LeistungenAktiv>J</la:LeistungenAktiv>
<la:LeistungsangebotID>1234567</la:LeistungsangebotID>
<la:Leistungsart>Förderungen</la:Leistungsart>
<la:Leistungsbezeichnung>Allgemeine Förderung
    </la:Leistungsbezeichnung>
<la:Leistungsgegenstand>Gegenstand</la:Leistungsgegenstand>
<la:Leistungskontrolle>Prüfung</la:Leistungskontrolle>
<la:OKZ>BMF-S3</la:OKZ>
<la:OKZAbfrageberechtigteStellen>
    <la:OKZ>BMF-S3-A1</la:OKZ>
</la:OKZAbfrageberechtigteStellen>
<la:OKZLeistendeStellen>
    <la:OKZ>BMF-S5-A3</la:OKZ>
</la:OKZLeistendeStellen>
<la:Ordnungsbegriffe>
    <la:Ordnungsbegriff>Gesundheit</la:Ordnungsbegriff>
</la:Ordnungsbegriffe> 
<la:Projektklammer>Förderprogramm 1230</la:Projektklammer>
<la:Rechtsgrundlage>BG</la:Rechtsgrundlage>
<la:RechtsgrundlageURL>http://www.ris.gv.at/12345
    </la:RechtsgrundlageURL>
<la:TerminFrist>keine</la:TerminFrist>
<la:Unterlagen>keine</la:Unterlagen>
<la:VerpflichtungSachleistung>N</la:VerpflichtungSachleistung>
<la:VolumenLeistungskontingent>1000</la:VolumenLeistungskontingent>
<la:Voranschlag>
    <la:Katalog>VRV</la:Katalog>
    <la:Gruppe>5</la:Gruppe>
    <la:Bez_Gruppe>Gesundheit</la:Bez_Gruppe>
    <la:SubGruppe>51</la:SubGruppe>
    <la:Bez_SubGruppe>Gesundheitsdienst</la:Bez_SubGruppe>
    <la:Einzelpos>514</la:Einzelpos>
    <la:Bez_Einzelpos>Röntgenzug</la:Bez_Einzelpos>
</la:Voranschlag>
<la:VoranschlagCOFOG>
    <la:Katalog>COFOG</la:Katalog>
    <la:Gruppe>05</la:Gruppe>
    <la:Bez_Gruppe>Umweltschutz</la:Bez_Gruppe>
    <la:SubGruppe>05.1</la:SubGruppe>
    <la:Bez_SubGruppe>Abfallwirtschaft</la:Bez_SubGruppe>
    <la:Einzelpos>05.1.0</la:Einzelpos>
    <la:Bez_Einzelpos>Abfallwirtschaft</la:Bez_Einzelpos>
</la:VoranschlagCOFOG>
<la:VorzeitigBeendetAm>2013-12-31</la:VorzeitigBeendetAm>
<la:VorzeitigBeendetGrund>Ausgeschöpft</la:VorzeitigBeendetGrund>
```

```
<la:WeitereStellen>
                <la:DefinierendeStelleBezeichnung>BMLFUW
                </la:DefinierendeStelleBezeichnung>
            </la:WeitereStellen>
            <la:Zielgruppen>
                <la:Zielgruppe>KMU</la:Zielgruppe>
            </la:Zielgruppen>
            <la:ZusatzinfoAbfrageberechtigteStellen>BMF Sektion III
                </la:ZusatzinfoAbfrageberechtigteStellen>
            <la:ZusatzinfoLeistendeStellen>BMF Sektion III
                </la:ZusatzinfoLeistendeStellen>
            <la:Zustaendigkeit>Bundesministerium für Finanzen</la:Zustaendigkeit>
        </ResultRecord>
    </ResultRecords>
</SearchResponse>
```